LuaEdit is a script editor designed for the 5.0.2 version of Lua. This version of LuaEdit is the 2.2.1 release. It can be used, completly free of charges, for Personal and Commercial purposes and will always remain that way. You may suggest new features, report bugs or send any comments about LuaEdit via the [Contact](http://luaedit.luaforge.net/contactus.html) Us section of our [Official](http://luaedit.luaforge.net) Web Site.

This version of LuaEdit includes a built-in debugger for Lua 5.0 scripts, customized syntax highlighting, basic proposal library, basic parameter proposition, advanced and complete search engine, advanced and complete search and replace, bookmarking engine, advanced printing, project supports, quick tools, etc...

In the next release version of LuaEdit, the following features will be supported: remote debugging, header builder, Lua macros, Code profiling and any other suggested features...

> <http://luaedit.luaforge.net> © Copyright 2004-2005 LuaE LuaEdit v 2.0 for Lua 5.0

This version of LuaEdit includes major and minor bug fixes. LuaEdit is now faster and more efficient than ever. Also, some features have been upgraded for more conviviality when others are completely new to serve better the programmer's needs. Here is a detailed listing of the changes brought in this version:

- Major bug fix in the debug engine: A CPU Sleep instruction was called on every debug hook call wich was dramatically slowing down the code execution when running under LuaEdit.
- Major bug fix in the debug engine: When the unit is new, an extra call to ExpandUNCFileName was done wich was trowing an exeception.
- Minor bug fix in the tab control server: If prompted to save before closing a new unit, a save dialog was shown because the unit is new and an initial path is required to be specified by the user. Pressing the cancel button of that dialog was not really cancelling the action.
- Minor bug fix in the menus, submenus, popup menus and toolbars icons: The white pixels of the icons were treated and displayed as if they were transparent.
- Minor bug fix in the "Fucntion List" window: Sometimes this window wasn't automatically updating when switching from a unit to another.
- Changed the look of the status bar by handling a custom draw to make it look more like .Net style.
- Updated help files.
- Changed the "Project Tree" window into a new merge of a listview and a treeview into the same component
- Changed the "Watch" window into a new merge of a listview and a treeview into the same component. This now allow the user to better visualize variables, tables and sub-tables.
- New LuaEditDebug.dll file for embedded lua code debugging from user's applications. (Special thanks to Massimo Magnano)
- New library engine for completion proposal (not hardcoded anymore) including a new section in the editor settings: "Environment".
- New powerful "Find in Files" engine.
- New "Find Window 1" and "Find Window 2" windows to output the "Find in Files" results.
- New IE "Internal Browser" to allow browsing the internet inside the IDE.
- New "History" ring for the new "Internal Browser"
- New Comment/Uncomment, Uppercase/Lowercase selection commands
- New "Goto Last Edited" action to send the cursor back to the last edited line.
- Drag and drop \*.lpr or \*.lua files from Windows® into LuaEdit is now supported. This means that LuaEdit is opening the dropped files if they have the \*.lpr or \*.lua extension.

<http://luaedit.luaforge.net> © Copyright 2004-2005 LuaEd LuaEdit v 2.0 for Lua 5.0 LuaEdit is trying to be compatible with as many platform as possible. Officially, LuaEdit is Win32 compatible only. That means it is compatible on any Windows® platform. However, the following requirements should meet amply the needs for LuaEdit. If you ever have trouble running LuaEdit on any Win32 platform you may visit the [Contact](http://luaedit.luaforge.net/contactus.html) Us section of our [Official](http://luaedit.luaforge.net) Web Site to report your problem. Here is the minimum requirement list:

- 800MHz or faster
- Windows 98, 2000, XP
- 32MB RAM or more
- 25MB free hard disk space

<http://luaedit.luaforge.net> © Copyright 2004-2005 LuaE LuaEdit v 2.0 for Lua 5.0

#### **LuaEdit**

Copyright © 2004-2005 LuaEdit This program is free software; you can redistribute it and/or modify it under the t the Free Software Foundation; either version 2 of the License, or (at your option)

This program is distributed in the hope that it will be useful, but WITHOUT AN' MERCHANTABILITY or FITNESS FOR A PARTICULAR PURPOSE. See the

You should have received a copy of the GNU General Public License along with Foundation, Inc., 59 Temple Place - Suite 330, Boston, MA 02111-1307, USA.

#### **Lua 5.0**

Copyright  $\odot$  2003-2004 Tecgraf, PUC-Rio. Permission is hereby granted, free of and associated documentation files (the "Software"), to deal in the Software with use, copy, modify, merge, publish, distribute, sublicense, and/or sell copies of the furnished to do so, subject to the following conditions:

The above copyright notice and this permission notice shall be included in all copies or substantial portions of the Software. SOFTWARE IS PROVIDED "AS IS", WITHOUT WARRANTY OF ANY KINI LIMITED TO THE WARRANTIES OF MERCHANTABILITY, FITNESS FOR NONINFRINGEMENT. IN NO EVENT SHALL THE AUTHORS OR COPYRIGHT. DAMAGES OR OTHER LIABILITY, WHETHER IN AN ACTION OF CONTI OF OR IN CONNECTION WITH THE SOFTWARE OR THE USE OR OTHER

#### **GNU General Public License (GPL)**

Copyright (C) 59 Temple Pl

Everyone is

of this lice

# **Preamble**

The licenses for most software are designed to take away your freedom to share and change it. By contrast, the GNU General Public License is intended to guarantee your freedom to share and change free software--to make sure the software is free for all its users. This General Public License applies to most of the Free Software Foundation's software and to any other program whose authors commit to using it. (Some other Free Software Foundation software is covered by the GNU Library General Public License instead.) You can apply it to your programs, too.

When we speak of free software, we are referring to freedom, not price. Our General Public Licenses are designed to make sure that you have the freedom to distribute copies of free software (and charge for this service if you wish), that you receive source code or can get it if you want it, that you can change the software or use pieces of it in new free programs; and that you know you can do these things.

To protect your rights, we need to make restrictions that forbid anyone to deny you these rights or to ask you to surrender the rights. These restrictions translate to certain responsibilities for you if you distribute copies of the software, or if you modify it.

For example, if you distribute copies of such a program, whether gratis or for a fee, you must give the recipients all the rights that you have. You must make sure that they, too, receive or can get the source code. And you must show them these terms so they know their rights.

We protect your rights with two steps: (1) copyright the software, and (2) offer you this license which gives you legal permission to copy, distribute and/or modify the software.

Also, for each author's protection and ours, we want to make certain that everyone understands that there is no warranty for this free software. If the software is modified by someone else and passed on, we want its recipients to know that what they have is not the original, so that any problems introduced by others will not reflect on the original authors' reputations.

Finally, any free program is threatened constantly by software patents. We wish to avoid the danger that redistributors of a free program will individually obtain patent licenses, in effect making the program proprietary. To prevent this, we have made it clear that any patent must be licensed for everyone's free use or not licensed at all.

The precise terms and conditions for copying, distribution and modification follow.

# **TERMS AND CONDITIONS FOR COPYING, DISTRIBUTION AND MODIFICATION**

**0.** This License applies to any program or other work which contains a notice placed by the copyright holder saying it may be distributed under the terms of this General Public License. The "Program", below, refers to any such program or work, and a "work based on the Program" means either the Program or any derivative work under copyright law: that is to say, a work containing the Program or a portion of it, either verbatim or with modifications and/or translated into another language. (Hereinafter, translation is included without limitation in the term "modification".) Each licensee is addressed as "you".

Activities other than copying, distribution and modification are not covered by this License; they are outside its scope. The act of running the Program is not restricted, and the output from the Program is covered only if its contents constitute a work based on the Program (independent of having been made by running the Program). Whether that is true depends on what the Program does.

**1.** You may copy and distribute verbatim copies of the Program's source code as you receive it, in any medium, provided that you conspicuously and appropriately publish on each copy an appropriate copyright notice and disclaimer of warranty; keep intact all the notices that refer to this License and to the absence of any warranty; and give any other recipients of the Program a copy of this License along with the Program.

You may charge a fee for the physical act of transferring a copy, and you may at your option offer warranty protection in exchange for a fee.

**2.** You may modify your copy or copies of the Program or any portion of it, thus forming a work based on the Program, and copy and distribute such modifications or work under the terms of Section 1 above, provided that you also meet all of these conditions:

**a)** You must cause the modified files to carry prominent notices stating that you changed the files and the date of any change.

**b)** You must cause any work that you distribute or publish, that in whole or

in part contains or is derived from the Program or any part thereof, to be licensed as a whole at no charge to all third parties under the terms of this License.

**c)** If the modified program normally reads commands interactively when run, you must cause it, when started running for such interactive use in the most ordinary way, to print or display an announcement including an appropriate copyright notice and a notice that there is no warranty (or else, saying that you provide a warranty) and that users may redistribute the program under these conditions, and telling the user how to view a copy of this License. (Exception: if the Program itself is interactive but does not normally print such an announcement, your work based on the Program is not required to print an announcement.)

These requirements apply to the modified work as a whole. If identifiable sections of that work are not derived from the Program, and can be reasonably considered independent and separate works in themselves, then this License, and its terms, do not apply to those sections when you distribute them as separate works. But when you distribute the same sections as part of a whole which is a work based on the Program, the distribution of the whole must be on the terms of this License, whose permissions for other licensees extend to the entire whole, and thus to each and every part regardless of who wrote it.

Thus, it is not the intent of this section to claim rights or contest your rights to work written entirely by you; rather, the intent is to exercise the right to control the distribution of derivative or collective works based on the Program.

In addition, mere aggregation of another work not based on the Program with the Program (or with a work based on the Program) on a volume of a storage or distribution medium does not bring the other work under the scope of this License.

**3.** You may copy and distribute the Program (or a work based on it, under Section 2) in object code or executable form under the terms of Sections 1 and 2 above provided that you also do one of the following:

**a)** Accompany it with the complete corresponding machine-readable source code, which must be distributed under the terms of Sections 1 and 2 above on a medium customarily used for software interchange; or,

**b**) Accompany it with a written offer, valid for at least three years, to give any third party, for a charge no more than your cost of physically performing source distribution, a complete machine-readable copy of the corresponding source code, to be distributed under the terms of Sections 1 and 2 above on a medium customarily used for software interchange; or,

**c)** Accompany it with the information you received as to the offer to distribute corresponding source code. (This alternative is allowed only for noncommercial distribution and only if you received the program in object code or executable form with such an offer, in accord with Subsection b above.)

The source code for a work means the preferred form of the work for making modifications to it. For an executable work, complete source code means all the source code for all modules it contains, plus any associated interface definition files, plus the scripts used to control compilation and installation of the executable. However, as a special exception, the source code distributed need not include anything that is normally distributed (in either source or binary form) with the major components (compiler, kernel, and so on) of the operating system on which the executable runs, unless that component itself accompanies the executable.

If distribution of executable or object code is made by offering access to copy from a designated place, then offering equivalent access to copy the source code from the same place counts as distribution of the source code, even though third parties are not compelled to copy the source along with the object code.

**4.** You may not copy, modify, sublicense, or distribute the Program except as expressly provided under this License. Any attempt otherwise to copy, modify, sublicense or distribute the Program is void, and will automatically terminate your rights under this License. However, parties who have received copies, or rights, from you under this License will not have their licenses terminated so long as such parties remain in full compliance.

**5.** You are not required to accept this License, since you have not signed it. However, nothing else grants you permission to modify or distribute the Program or its derivative works. These actions are prohibited by law if you do not accept this License. Therefore, by modifying or distributing the Program (or any work based on the Program), you indicate your acceptance of this License

to do so, and all its terms and conditions for copying, distributing or modifying the Program or works based on it.

**6.** Each time you redistribute the Program (or any work based on the Program), the recipient automatically receives a license from the original licensor to copy, distribute or modify the Program subject to these terms and conditions. You may not impose any further restrictions on the recipients' exercise of the rights granted herein. You are not responsible for enforcing compliance by third parties to this License.

**7.** If, as a consequence of a court judgment or allegation of patent infringement or for any other reason (not limited to patent issues), conditions are imposed on you (whether by court order, agreement or otherwise) that contradict the conditions of this License, they do not excuse you from the conditions of this License. If you cannot distribute so as to satisfy simultaneously your obligations under this License and any other pertinent obligations, then as a consequence you may not distribute the Program at all. For example, if a patent license would not permit royalty-free redistribution of the Program by all those who receive copies directly or indirectly through you, then the only way you could satisfy both it and this License would be to refrain entirely from distribution of the Program.

If any portion of this section is held invalid or unenforceable under any particular circumstance, the balance of the section is intended to apply and the section as a whole is intended to apply in other circumstances.

It is not the purpose of this section to induce you to infringe any patents or other property right claims or to contest validity of any such claims; this section has the sole purpose of protecting the integrity of the free software distribution system, which is implemented by public license practices. Many people have made generous contributions to the wide range of software distributed through that system in reliance on consistent application of that system; it is up to the author/donor to decide if he or she is willing to distribute software through any other system and a licensee cannot impose that choice.

This section is intended to make thoroughly clear what is believed to be a consequence of the rest of this License.

**8.** If the distribution and/or use of the Program is restricted in certain countries

either by patents or by copyrighted interfaces, the original copyright holder who places the Program under this License may add an explicit geographical distribution limitation excluding those countries, so that distribution is permitted only in or among countries not thus excluded. In such case, this License incorporates the limitation as if written in the body of this License.

**9.** The Free Software Foundation may publish revised and/or new versions of the General Public License from time to time. Such new versions will be similar in spirit to the present version, but may differ in detail to address new problems or concerns.

Each version is given a distinguishing version number. If the Program specifies a version number of this License which applies to it and "any later version", you have the option of following the terms and conditions either of that version or of any later version published by the Free Software Foundation. If the Program does not specify a version number of this License, you may choose any version ever published by the Free Software Foundation.

**10.** If you wish to incorporate parts of the Program into other free programs whose distribution conditions are different, write to the author to ask for permission. For software which is copyrighted by the Free Software Foundation, write to the Free Software Foundation; we sometimes make exceptions for this. Our decision will be guided by the two goals of preserving the free status of all derivatives of our free software and of promoting the sharing and reuse of software generally.

#### **NO WARRANTY**

**11.** BECAUSE THE PROGRAM IS LICENSED FREE OF CHARGE, THERE IS NO WARRANTY FOR THE PROGRAM, TO THE EXTENT PERMITTED BY APPLICABLE LAW. EXCEPT WHEN OTHERWISE STATED IN WRITING THE COPYRIGHT HOLDERS AND/OR OTHER PARTIES PROVIDE THE PROGRAM "AS IS" WITHOUT WARRANTY OF ANY KIND, EITHER EXPRESSED OR IMPLIED, INCLUDING, BUT NOT LIMITED TO, THE IMPLIED WARRANTIES OF MERCHANTABILITY AND FITNESS FOR A PARTICULAR PURPOSE. THE ENTIRE RISK AS TO THE QUALITY AND PERFORMANCE OF THE PROGRAM IS WITH YOU. SHOULD THE PROGRAM PROVE DEFECTIVE, YOU ASSUME THE COST OF ALL NECESSARY SERVICING, REPAIR OR

CORRECTION.

**12.** IN NO EVENT UNLESS REQUIRED BY APPLICABLE LAW OR AGREED TO IN WRITING WILL ANY COPYRIGHT HOLDER, OR ANY OTHER PARTY WHO MAY MODIFY AND/OR REDISTRIBUTE THE PROGRAM AS PERMITTED ABOVE, BE LIABLE TO YOU FOR DAMAGES, INCLUDING ANY GENERAL, SPECIAL, INCIDENTAL OR CONSEQUENTIAL DAMAGES ARISING OUT OF THE USE OR INABILITY TO USE THE PROGRAM (INCLUDING BUT NOT LIMITED TO LOSS OF DATA OR DATA BEING RENDERED INACCURATE OR LOSSES SUSTAINED BY YOU OR THIRD PARTIES OR A FAILURE OF THE PROGRAM TO OPERATE WITH ANY OTHER PROGRAMS), EVEN IF SUCH HOLDER OR OTHER PARTY HAS BEEN ADVISED OF THE POSSIBILITY OF SUCH DAMAGES.

# **END OF TERMS AND CONDITIONS**

# **Mozilla Public License Version 1.1**

# **1. Definitions.**

1.0.1. "Commercial Use"

means distribution or otherwise making the Covered Code available to a third party.

- 1.1. "Contributor" means each entity that creates or contributes to the creation of Modifications.
- 1.2. "Contributor Version"

means the combination of the Original Code, prior Modifications used by a Contributor, and the Modifications made by that particular Contributor.

- 1.3. "Covered Code" means the Original Code or Modifications or the combination of the Original Code and Modifications, in each case including portions thereof.
- 1.4. "Electronic Distribution Mechanism" means a mechanism generally accepted in the software development community for the electronic transfer of data.
- 1.5. "Executable"

means Covered Code in any form other than Source Code.

- 1.6. "Initial Developer" means the individual or entity identified as the Initial Developer in the Source Code notice required by [Exhibit](#page-34-0) A.
- 1.7. "Larger Work"

means a work which combines Covered Code or portions thereof with code not governed by the terms of this License.

1.8. "License"

means this document.

1.8.1. "Licensable"

means having the right to grant, to the maximum extent possible, whether at the time of the initial grant or subsequently acquired, any and all of the rights conveyed herein.

1.9. "Modifications"

means any addition to or deletion from the substance or structure of either

the Original Code or any previous Modifications. When Covered Code is released as a series of files, a Modification is:

- a. Any addition to or deletion from the contents of a file containing Original Code or previous Modifications.
- b. Any new file that contains any part of the Original Code or previous Modifications.
- 1.10. "Original Code"

means Source Code of computer software code which is described in the Source Code notice required by **[Exhibit](#page-34-0) A** as Original Code, and which, at the time of its release under this License is not already Covered Code governed by this License.

1.10.1. "Patent Claims"

means any patent claim(s), now owned or hereafter acquired, including without limitation, method, process, and apparatus claims, in any patent Licensable by grantor.

1.11. "Source Code"

means the preferred form of the Covered Code for making modifications to it, including all modules it contains, plus any associated interface definition files, scripts used to control compilation and installation of an Executable, or source code differential comparisons against either the Original Code or another well known, available Covered Code of the Contributor's choice. The Source Code can be in a compressed or archival form, provided the appropriate decompression or de-archiving software is widely available for no charge.

1.12. "You" (or "Your")

means an individual or a legal entity exercising rights under, and complying with all of the terms of, this License or a future version of this License issued under [Section](#page-25-0) 6.1. For legal entities, "You" includes any entity which controls, is controlled by, or is under common control with You. For purposes of this definition, "control" means (a) the power, direct or indirect, to cause the direction or management of such entity, whether by contract or otherwise, or (b) ownership of more than fifty percent (50%) of the outstanding shares or beneficial ownership of such entity.

# **2. Source Code License.**

#### <span id="page-17-5"></span>**2.1. The Initial Developer Grant.**

The Initial Developer hereby grants You a world-wide, royalty-free, nonexclusive license, subject to third party intellectual property claims:

- <span id="page-17-0"></span>a. under intellectual property rights (other than patent or trademark) Licensable by Initial Developer to use, reproduce, modify, display, perform, sublicense and distribute the Original Code (or portions thereof) with or without Modifications, and/or as part of a Larger Work; and
- <span id="page-17-1"></span>b. under Patents Claims infringed by the making, using or selling of Original Code, to make, have made, use, practice, sell, and offer for sale, and/or otherwise dispose of the Original Code (or portions thereof).
- c. the licenses granted in this Section 2.1 [\(a\)](#page-17-0) and ( $\underline{b}$ ) are effective on the date Initial Developer first distributes Original Code under the terms of this License.
- d. Notwithstanding Section 2.1 ( $\underline{b}$ ) above, no patent license is granted: 1) for code that You delete from the Original Code; 2) separate from the Original Code; or 3) for infringements caused by: i) the modification of the Original Code or ii) the combination of the Original Code with other software or devices.

#### <span id="page-17-4"></span>**2.2. Contributor Grant.**

Subject to third party intellectual property claims, each Contributor hereby grants You a world-wide, royalty-free, non-exclusive license

- <span id="page-17-2"></span>a. under intellectual property rights (other than patent or trademark) Licensable by Contributor, to use, reproduce, modify, display, perform, sublicense and distribute the Modifications created by such Contributor (or portions thereof) either on an unmodified basis, with other Modifications, as Covered Code and/or as part of a Larger Work; and
- <span id="page-17-3"></span>b. under Patent Claims infringed by the making, using, or selling of Modifications made by that Contributor either alone and/or in combination with its Contributor Version (or portions of such combination), to make, use, sell, offer for sale, have made, and/or otherwise dispose of: 1)

Modifications made by that Contributor (or portions thereof); and 2) the combination of Modifications made by that Contributor with its Contributor Version (or portions of such combination).

- c. the licenses gr[a](#page-17-2)nted in Sections 2.2 ( $\Delta$ ) and 2.2 ( $\Delta$ ) are effective on the date Contributor first makes Commercial Use of the Covered Code.
- d. Notwithstanding Section 2.2 ( $\underline{b}$ ) above, no patent license is granted: 1) for any code that Contributor has deleted from the Contributor Version; 2) separate from the Contributor Version; 3) for infringements caused by: i) third party modifications of Contributor Version or ii) the combination of Modifications made by that Contributor with other software (except as part of the Contributor Version) or other devices; or 4) under Patent Claims infringed by Covered Code in the absence of Modifications made by that Contributor.

# **3. Distribution Obligations.**

### <span id="page-19-1"></span>**3.1. Application of License.**

The Modifications which You create or to which You contribute are governed by the terms of this License, including without limitation Section [2.2.](#page-17-4) The Source Code version of Covered Code may be distributed only under the terms of this License or a future version of this License released under Section [6.1](#page-25-0), and You must include a copy of this License with every copy of the Source Code You distribute. You may not offer or impose any terms on any Source Code version that alters or restricts the applicable version of this License or the recipients' rights hereunder. However, You may include an additional document offering the additional rights described in Section [3.5.](#page-20-0)

### <span id="page-19-0"></span>**3.2. Availability of Source Code.**

Any Modification which You create or to which You contribute must be made available in Source Code form under the terms of this License either on the same media as an Executable version or via an accepted Electronic Distribution Mechanism to anyone to whom you made an Executable version available; and if made available via Electronic Distribution Mechanism, must remain available for at least twelve (12) months after the date it initially became available, or at least six (6) months after a subsequent version of that particular Modification has been made available to such recipients. You are responsible for ensuring that the Source Code version remains available even if the Electronic Distribution Mechanism is maintained by a third party.

### <span id="page-19-2"></span>**3.3. Description of Modifications.**

You must cause all Covered Code to which You contribute to contain a file documenting the changes You made to create that Covered Code and the date of any change. You must include a prominent statement that the Modification is derived, directly or indirectly, from Original Code provided by the Initial Developer and including the name of the Initial Developer in (a) the Source Code, and (b) in any notice in an Executable version or related documentation in which You describe the origin or ownership of the Covered Code.

#### <span id="page-20-2"></span>**3.4. Intellectual Property Matters**

#### <span id="page-20-1"></span>**(a) Third Party Claims**

If Contributor has knowledge that a license under a third party's intellectual property rights is required to exercise the rights granted by such Contributor under Sections [2.1](#page-17-5) or [2.2](#page-17-4), Contributor must include a text file with the Source Code distribution titled "LEGAL" which describes the claim and the party making the claim in sufficient detail that a recipient will know whom to contact. If Contributor obtains such knowledge after the Modification is made available as described in Section [3.2](#page-19-0), Contributor shall promptly modify the LEGAL file in all copies Contributor makes available thereafter and shall take other steps (such as notifying appropriate mailing lists or newsgroups) reasonably calculated to inform those who received the Covered Code that new knowledge has been obtained.

#### **(b) Contributor APIs**

If Contributor's Modifications include an application programming interface and Contributor has knowledge of patent licenses which are reasonably necessary to implement that API, Contributor must also include this information in the **legal** file.

#### **(c) Representations.**

Contributor represents that, except as disclosed pursuant to Section 3.4 ([a](#page-20-1)) above, Contributor believes that Contributor's Modifications are Contributor's original creation(s) and/or Contributor has sufficient rights to grant the rights conveyed by this License.

#### <span id="page-20-0"></span>**3.5. Required Notices.**

You must duplicate the notice in  $Exhibit A$  $Exhibit A$  in each file of the Source Code. If it is not possible to put such notice in a particular Source Code file due to its structure, then You must include such notice in a location (such as a relevant directory) where a user would be likely to look for such a notice. If You created one or more Modification(s) You may add your name as a Contributor to the

notice described in **[Exhibit](#page-34-0) A**. You must also duplicate this License in any documentation for the Source Code where You describe recipients' rights or ownership rights relating to Covered Code. You may choose to offer, and to charge a fee for, warranty, support, indemnity or liability obligations to one or more recipients of Covered Code. However, You may do so only on Your own behalf, and not on behalf of the Initial Developer or any Contributor. You must make it absolutely clear than any such warranty, support, indemnity or liability obligation is offered by You alone, and You hereby agree to indemnify the Initial Developer and every Contributor for any liability incurred by the Initial Developer or such Contributor as a result of warranty, support, indemnity or liability terms You offer.

#### **3.6. Distribution of Executable Versions.**

You may distribute Covered Code in Executable form only if the requirements of Sections [3.1](#page-19-1), [3.2](#page-19-0), [3.3,](#page-19-2) [3.4](#page-20-2) and [3.5](#page-20-0) have been met for that Covered Code, and if You include a notice stating that the Source Code version of the Covered Code is available under the terms of this License, including a description of how and where You have fulfilled the obligations of Section [3.2.](#page-19-0) The notice must be conspicuously included in any notice in an Executable version, related documentation or collateral in which You describe recipients' rights relating to the Covered Code. You may distribute the Executable version of Covered Code or ownership rights under a license of Your choice, which may contain terms different from this License, provided that You are in compliance with the terms of this License and that the license for the Executable version does not attempt to limit or alter the recipient's rights in the Source Code version from the rights set forth in this License. If You distribute the Executable version under a different license You must make it absolutely clear that any terms which differ from this License are offered by You alone, not by the Initial Developer or any Contributor. You hereby agree to indemnify the Initial Developer and every Contributor for any liability incurred by the Initial Developer or such Contributor as a result of any such terms You offer.

#### **3.7. Larger Works.**

You may create a Larger Work by combining Covered Code with other code not governed by the terms of this License and distribute the Larger Work as a single product. In such a case, You must make sure the requirements of this License

are fulfilled for the Covered Code.

### **4. Inability to Comply Due to Statute or Regulation.**

If it is impossible for You to comply with any of the terms of this License with respect to some or all of the Covered Code due to statute, judicial order, or regulation then You must: (a) comply with the terms of this License to the maximum extent possible; and (b) describe the limitations and the code they affect. Such description must be included in the **legal** file described in Section [3.4](#page-20-2) and must be included with all distributions of the Source Code. Except to the extent prohibited by statute or regulation, such description must be sufficiently detailed for a recipient of ordinary skill to be able to understand it.

# **5. Application of this License.**

This License applies to code to which the Initial Developer has attached the notice in [Exhibit](#page-34-0) A and to related Covered Code.

### **6. Versions of the License.**

#### <span id="page-25-0"></span>**6.1. New Versions**

Netscape Communications Corporation ("Netscape") may publish revised and/or new versions of the License from time to time. Each version will be given a distinguishing version number.

### **6.2. Effect of New Versions**

Once Covered Code has been published under a particular version of the License, You may always continue to use it under the terms of that version. You may also choose to use such Covered Code under the terms of any subsequent version of the License published by Netscape. No one other than Netscape has the right to modify the terms applicable to Covered Code created under this License.

#### **6.3. Derivative Works**

If You create or use a modified version of this License (which you may only do in order to apply it to code which is not already Covered Code governed by this License), You must (a) rename Your license so that the phrases "Mozilla", "MOZILLAPL", "MOZPL", "Netscape", "MPL", "NPL" or any confusingly similar phrase do not appear in your license (except to note that your license differs from this License) and (b) otherwise make it clear that Your version of the license contains terms which differ from the Mozilla Public License and Netscape Public License. (Filling in the name of the Initial Developer, Original Code or Contributor in the notice described in [Exhibit](#page-34-0) A shall not of themselves be deemed to be modifications of this License.)

### **7. Disclaimer of warranty**

**Covered code is provided under this license on an "as is" basis, without warranty of any kind, either expressed or implied, including, without limitation, warranties that the covered code is free of defects, merchantable, fit for a particular purpose or non-infringing. The entire risk as to the quality and performance of the covered code is with you. Should any covered code prove defective in any respect, you (not the initial developer or any other contributor) assume the cost of any necessary servicing, repair or correction. This disclaimer of warranty constitutes an essential part of this license. No use of any covered code is authorized hereunder except under this disclaimer.**

# **8. Termination**

<span id="page-27-0"></span>8.1. This License and the rights granted hereunder will terminate automatically if You fail to comply with terms herein and fail to cure such breach within 30 days of becoming aware of the breach. All sublicenses to the Covered Code which are properly granted shall survive any termination of this License. Provisions which, by their nature, must remain in effect beyond the termination of this License shall survive.

<span id="page-27-1"></span>8.2. If You initiate litigation by asserting a patent infringement claim (excluding declatory judgment actions) against Initial Developer or a Contributor (the Initial Developer or Contributor against whom You file such action is referred to as "Participant") alleging that:

- a. such Participant's Contributor Version directly or indirectly infringes any patent, then any and all rights granted by such Participant to You under Sections [2.1](#page-17-5) and/or [2.2](#page-17-4) of this License shall, upon 60 days notice from Participant terminate prospectively, unless if within 60 days after receipt of notice You either: (i) agree in writing to pay Participant a mutually agreeable reasonable royalty for Your past and future use of Modifications made by such Participant, or (ii) withdraw Your litigation claim with respect to the Contributor Version against such Participant. If within 60 days of notice, a reasonable royalty and payment arrangement are not mutually agreed upon in writing by the parties or the litigation claim is not withdrawn, the rights granted by Participant to You under Sections [2.1](#page-17-5) and/or [2.2](#page-17-4) automatically terminate at the expiration of the 60 day notice period specified above.
- b. any software, hardware, or device, other than such Participant's Contributor Version, directly or indirectly infringes any patent, then any rights granted to You by such Participant under Sections 2.1[\(b\)](#page-17-1) and 2.2[\(b](#page-17-3)) are revoked effective as of the date You first made, used, sold, distributed, or had made, Modifications made by that Participant.

8.3. If You assert a patent infringement claim against Participant alleging that such Participant's Contributor Version directly or indirectly infringes any patent where such claim is resolved (such as by license or settlement) prior to the initiation of patent infringement litigation, then the reasonable value of the

licenses granted by such Participant under Sections [2.1](#page-17-5) or [2.2](#page-17-4) shall be taken into account in determining the amount or value of any payment or license.

8.4. In the event of termination under Sections  $8.1$  or  $8.2$  above, all end user license agreements (excluding distributors and resellers) which have been validly granted by You or any distributor hereunder prior to termination shall survive termination.

### **9. Limitation of liability**

**Under no circumstances and under no legal theory, whether tort (including negligence), contract, or otherwise, shall you, the initial developer, any other contributor, or any distributor of covered code, or any supplier of any of such parties, be liable to any person for any indirect, special, incidental, or consequential damages of any character including, without limitation, damages for loss of goodwill, work stoppage, computer failure or malfunction, or any and all other commercial damages or losses, even if such party shall have been informed of the possibility of such damages. This limitation of liability shall not apply to liability for death or personal injury resulting from such party's negligence to the extent applicable law prohibits such limitation. Some jurisdictions do not allow the exclusion or limitation of incidental or consequential damages, so this exclusion and limitation may not apply to you.**

# **10. U.S. government end users**

The Covered Code is a "commercial item," as that term is defined in 48 C.F.R. 2.101 (Oct. 1995), consisting of "commercial computer software" and "commercial computer software documentation," as such terms are used in 48 C.F.R. 12.212 (Sept. 1995). Consistent with 48 C.F.R. 12.212 and 48 C.F.R. 227.7202-1 through 227.7202-4 (June 1995), all U.S. Government End Users acquire Covered Code with only those rights set forth herein.

### **11. Miscellaneous**

This License represents the complete agreement concerning subject matter hereof. If any provision of this License is held to be unenforceable, such provision shall be reformed only to the extent necessary to make it enforceable. This License shall be governed by California law provisions (except to the extent applicable law, if any, provides otherwise), excluding its conflict-of-law provisions. With respect to disputes in which at least one party is a citizen of, or an entity chartered or registered to do business in the United States of America, any litigation relating to this License shall be subject to the jurisdiction of the Federal Courts of the Northern District of California, with venue lying in Santa Clara County, California, with the losing party responsible for costs, including without limitation, court costs and reasonable attorneys' fees and expenses. The application of the United Nations Convention on Contracts for the International Sale of Goods is expressly excluded. Any law or regulation which provides that the language of a contract shall be construed against the drafter shall not apply to this License.

### **12. Responsibility for claims**

As between Initial Developer and the Contributors, each party is responsible for claims and damages arising, directly or indirectly, out of its utilization of rights under this License and You agree to work with Initial Developer and Contributors to distribute such responsibility on an equitable basis. Nothing herein is intended or shall be deemed to constitute any admission of liability.

# **13. Multiple-licensed code**

Initial Developer may designate portions of the Covered Code as "Multiple-Licensed". "Multiple-Licensed" means that the Initial Developer permits you to utilize portions of the Covered Code under Your choice of the MPL or the alternative licenses, if any, specified by the Initial Developer in the file described in [Exhibit](#page-34-0) A.

### <span id="page-34-0"></span>**Exhibit A - Mozilla Public License.**

"The contents of this file are subject to the Mozilla Public License Version  $1.1$ compliance v http://www.m Software dis basis, WITH( License for under the Li

> The Initial Portions cre All Rights F

> Contributor(

LuaEdit is a script editor designed to simplify the development of projects created with Lua. Using LuaEdit you can create scripts faster than before and finally be able to trace it in runtime.

LuaEdit provides a suite Rapid Development Tools (RDT), including completion proposal, parameters proposition, syntax highlights and more. Also, you will find in LuaEdit that convivial environment found in the famous Visual Studio .Net® with auto-hide dockable windows.

This chapter brievly describes the LuaEdit environment with examples and colorful images.

> <http://luaedit.luaforge.net> © Copyright 2004-2005 LuaEd LuaEdit v 2.0 for Lua 5.0
Once you started LuaEdit, the Integrated Development Invironment (also called the IDE) is immediately presented to you. This IDE provides you tools to develop and debug Lua scripts with a shorter development time.

When developping with the IDE, you will notice that there is mainly two important environment:

- The designtime environment
- The runtime environment

The designtime environment will cover important actions and tools such as copy, cut, paste, search, completion proposal list, breakpoint managing window, etc. The runtime environment will cover more tools and actions such as step over, step into, local and global variables lists, call stack and lua stack windows, etc. Designtime tools and actions will usually still be available in the runtime environment (also called debugging) when the runtime environment tools and actions won't be actives in the designtime environment. (also called programming)

> <http://luaedit.luaforge.net> © Copyright 2004-2005 LuaEdit LuaEdit v 2.0 for Lua 5.0

Projects in LuaEdit can be very useful in many ways. They can group and manage files better than single units without projects. They also feature debug and revision informations.

The content of a project may consulted through the "Project Tree" window (Picture 1.1). In this window, single units and projects (including their member units) are displayed in a hierarchical view:

+ --- Single Units ¦ + --- Project ¦ + --- Units

Because more than one project at once can be opened, the idea of "Active Project" is used in synchronization with the "Project" menu (Picture 1.2). This means that all modifications made through this menu will apply to the current "Active Project". In order to know if a project is active or not, have a look at the "Project Tree" window

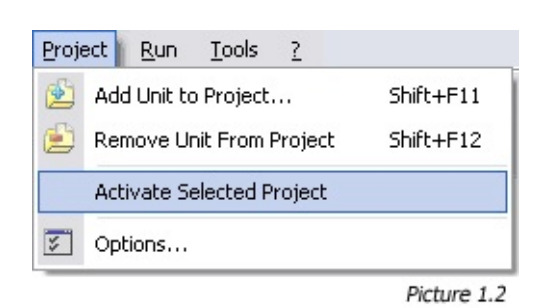

wich will display the "Active Project" in bold. Those actions are also available by right-clicking on the "Active Project" node. To remove or add units to the "Active Project" simply click the "Project/Add Unit to Project" menu or the "Project/Remove Unit From Project" menu.

You can edit a unit by double-clicking on a unit node in the "Project Tree". This will add the unit in the edition tab and will display the code.

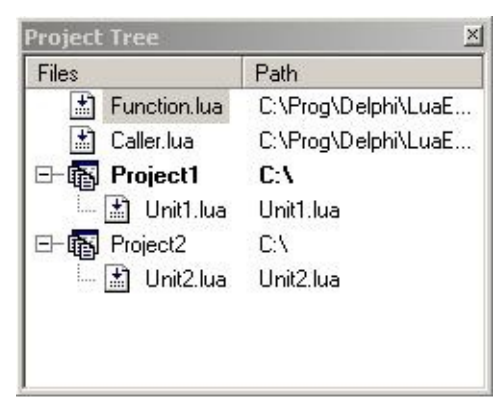

Picture 1.1

To display or hide the "Project Tree", simply use the menu "View/Project Tree".

<http://luaedit.luaforge.net><br>© Copyright 2004-2005 LuaEdit<br>LuaEdit v 2.0 for Lua 5.0

Many basic actions and features are available in LuaEdit. The shortcuts and icons of those features and actions have been adapted so that they can looks and reacts the same way as they do in Visual Studio .Net  $\mathcal{R}$ . This section will briefly describe them.

#### **File handling**

LuaEdit recognize two type of file: \*.lpr extension standing for "Lua Project" and \*.lua extension standing for "Lua Units". To open any \*.lpr files, select the menu "File/Open Lua Project..." or the menu "File/Open File...". To open any \*.lua files, select the menu "File/Open File...". The selected file will be added to the "Project Tree Window". The menu "File/Save" will save the currently edited unit on its originally opened localtion. The menu "File/Save As..." will display a save dialog wich allow to save the file anywhere you can. The menu "File/Save All" will save any modified or new units and projects. The menu "File/Save Project As..." will display a save dialog so that you can save the current "Active Project" anywhere you can. New units and projects can be created via the menu "File/New/Unit" and "File/New/Project". The menu "File/Reopen" contains all recently opened projects and units. Simply click on any of these to reopen it. The menu "File/Print Steup..." will display the printing options and the menu "File/Print..." will display a print dialog to print the currently edited unit.

#### **Code handling**

Luaedit exposed all basic code handling actions. The menu "Edit/Undo" will undo the lastest changes and the menu "Edit/Redo" will redo the lastest \*undoed\* changes. The menu "Edit/Cut" will cut the current selection from the currently edited unit and will add this text in the clipboard. The menu "Edit/Copy" will copy the current selection from the currently edited unit and will add this text in the clipboard. The menu "Edit/Paste" will insert the text in the clipboard at the currrent cursor position of the currently edited unit. The "Edit/Select All" menu will select all the text present in the currently edited unit. The "Edit/Find..." menu will display a find dialog so that you can easily find the text you are looking for. The menu "Edit/Replace..." will display a find and replace dialog so that you can easily replace the text you are looking for. The "Edit/Find Again" menu will continue the previous search keeping the same given parameters. The menu "Edit/Find in Files" will display a find in files dialog so that you can find text contained in some files of your hard drive with ease (NOTE: the find in files engine only find text in  $*$ .lua files if any). The menu "Edit/Indent Selection" will increase the current selection of the currently edited unit of one level according to your tab settings. The menu "Edit/Unindent Selection" will decrease the current selection of the currently edited unit of one level according to your tab settings. The "Edit/Comment Selection" and the "Edit/Uncomment Selection" menus will comment/uncomment the selected text in one click. The "Edit/Uppercase Selection" and the "Edit/Lowercase Selection" menus will set all characters of the current selection to upper or lower case. The menu "Edit/Goto Last Edited" will bring you to the last edited line. The "Edit/Go to Line..." menu will display a dialog to enter the line number where to go in the currently edited unit.

> <http://luaedit.luaforge.net> © Copyright 2004-2005 LuaEdit LuaEdit v 2.0 for Lua 5.0

<span id="page-41-0"></span>Just like other IDEs, LuaEdit allows customization of its own environment. This section will explain the different modifications available through the "Editor Settings Window". This window, available via the menu "Tools/Editor Settings...", is divisied in three major categories: "General", "Display" and "Colors".

#### **The General Tab (Picture 1.1)**

This tab featrues miscellaneous options for the code editor and the IDE.

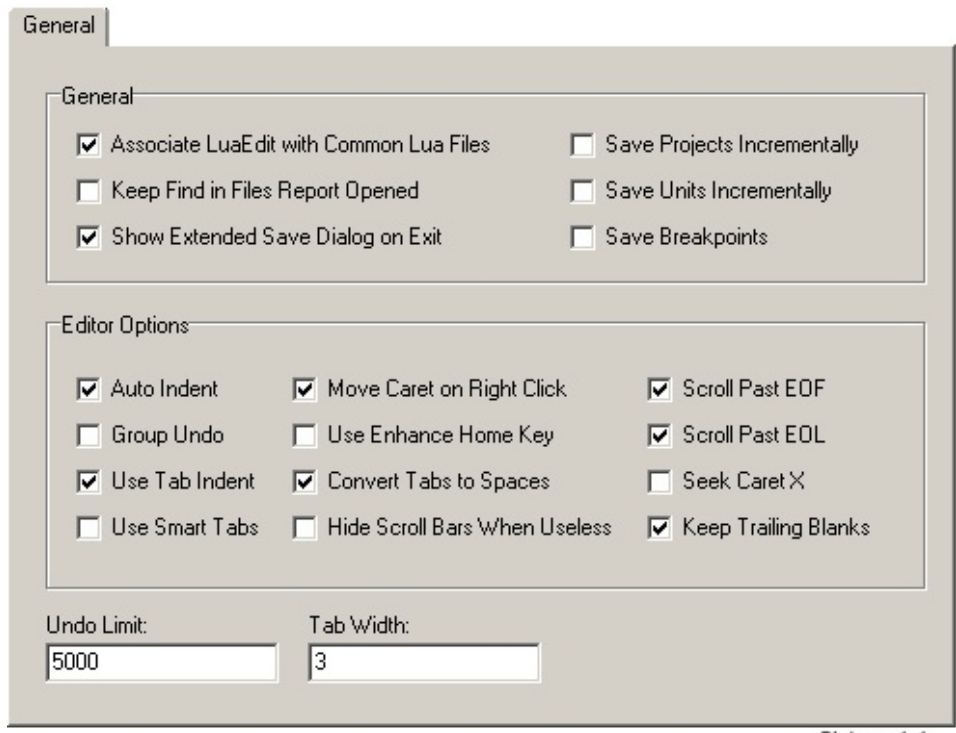

Picture 1.1

#### **"Associate LuaEdit with Common Lua File"**

Check this option to associate the common \*.lua and \*.lpr files with LuaEdit in Windows. When checked, LuaEdit will ask for a system reboot in order for those changes to take effect. Once done, it is now possible to simply double-click on \*.lua or \*.lpr files and LuaEdit will handle automatic opening.

#### **"Keep Find in Files Report Opened"**

Check this option to make sure that the find in files report will stay open once the search is done. This can be useful to actually read the final statistics of the search.

#### **"Save Breakpoints"**

Check this option in order to allow LuaEdit saving the breakpoints information such as their conditions and positions while saving a file. Next time you will reopen this file, the breakpoints should be reinitialized.

#### **"Show Extended Save Dialog on Exit"**

Check this option in order to display a window wich groups all new or modified files opened that might need to be saved when exiting LuaEdit. Without this option, LuaEdit will popup a message box for every file that required a save on after the other.

#### **"Save Projects Incrementally"**

Check this option in order to save \*.lpr files in an incremental way. This means that if this option is checked and you opened a file called "Project5.lpr", it will automatically save the file as "Project6.lpr" next time you will save it. Just like "Project.lpr" will result into "Project1.lpr". This can be a good, safe and quick way to backup files everytime you save it. (3D studio max has the same kind of feature)

#### **"Save Units Incrementally"**

Check this option in order to save \*.lua files in an incremental way. This means that if this option is checked and you opened a file called "Unit9.lua", it will automatically save the file as "Unit10.lpr" next time you will save it. Just like "Unit.lpr" will result into "Unit1.lpr". This can be a good, safe and quick way to backup files everytime you save it. (3D studio max has the same kind of feature)

#### **"Auto Indent"**

This option will make the code editor indenting the caret on new lines with the same amount of leading white spaces or tabs as the preceding line.

#### **"Group Undo"**

This will make undo/redo actions to handle all continous changes of the same kind in one call instead undoing/redoing each changes separately on after the other.

#### **"Use Tab Indent"**

Check this option in order to simulate the indent/unindent actions on the current selection by pressing the [Tab] and [Shift+Tab].

#### **"Use Smart Tabs"**

Check this option in order to send the cursor to the next non-white space

character of the previous line when pressing the [Tab] key.

### **"Move Caret on Right Click"**

Check this option in order to move the caret position when right clicking on the code editor. (This will still popup the code editor popup menu)

### **"Use Enhance Home Key"**

Check this option in order to send the cursor to the first non-white space character of the current line instead of the very begining of the current line. (If checked, press twice to do so)

**"Convert Tabs to Spaces"** Check this option in order to converts tab characters into the specified number of space characters for a tab.

#### **"Hide Scroll Bars When Useless"**

Check this option in order to hide the scroll bars whenever they are disabled because they can't scroll.

#### **"Scroll Past EOF"**

Check this option in order to allow scrolling even though the End Of File is reached.

#### **"Scroll Past EOL"**

Check this option in order to allow scrolling even though the End Of Line is reached.

#### **"Save Breakpoints"**

Check this option in order to keep the X position of the caret when moving through lines (Takes effects only if "Scoll Past EOL" is NOT check)

#### **"Keep Trailing Blanks"**

If this option is checked, spaces at the End Of Lines will be trimmed and not saved.

#### **"Undo Limits"**

Set in this field the number of undo allowed to LuaEdit. The higher this will be, the more memory LuaEdit might take for Undo/Redo actions only.

#### **"Tab Width"**

Set in this field the width of a tab character in spaces. For example, if this setting is set to 4, a tab character will have the equivalent of 4 white spaces.

#### **The Environement Tab (Picture 1.2)**

This tab features some environement features such as search paths.

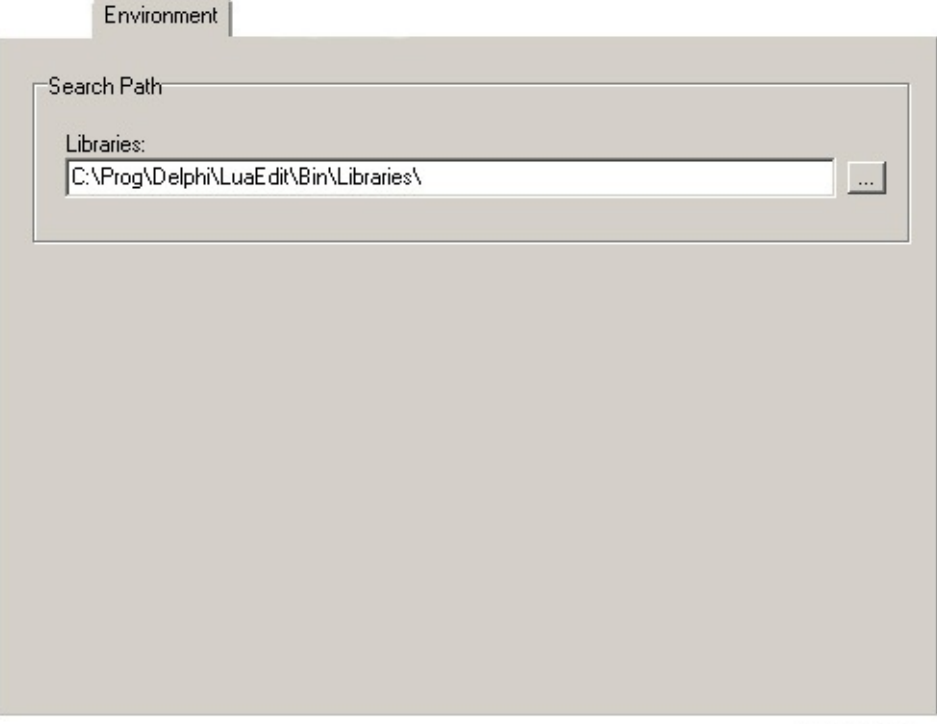

Picture 1.2

#### **"Libraries"**

This option is a string separated by commas to indicate all the search paths for the libraries. Libraries are \*.lib files containing function definition datas for the completion proposal engine to use. You can in any time create your own \*.lib file following the same format as the basic Lua50.lib and LuaEdit should consider it and retreive the data if the path where this file is located is specified in this option. To make things easier than just writing the paths yourself, a search path manager window is available by pressing the "..." button next-to the text box.

#### **The Display Tab (Picture 1.3)**

This tab features display options for the gutter and the code editor.

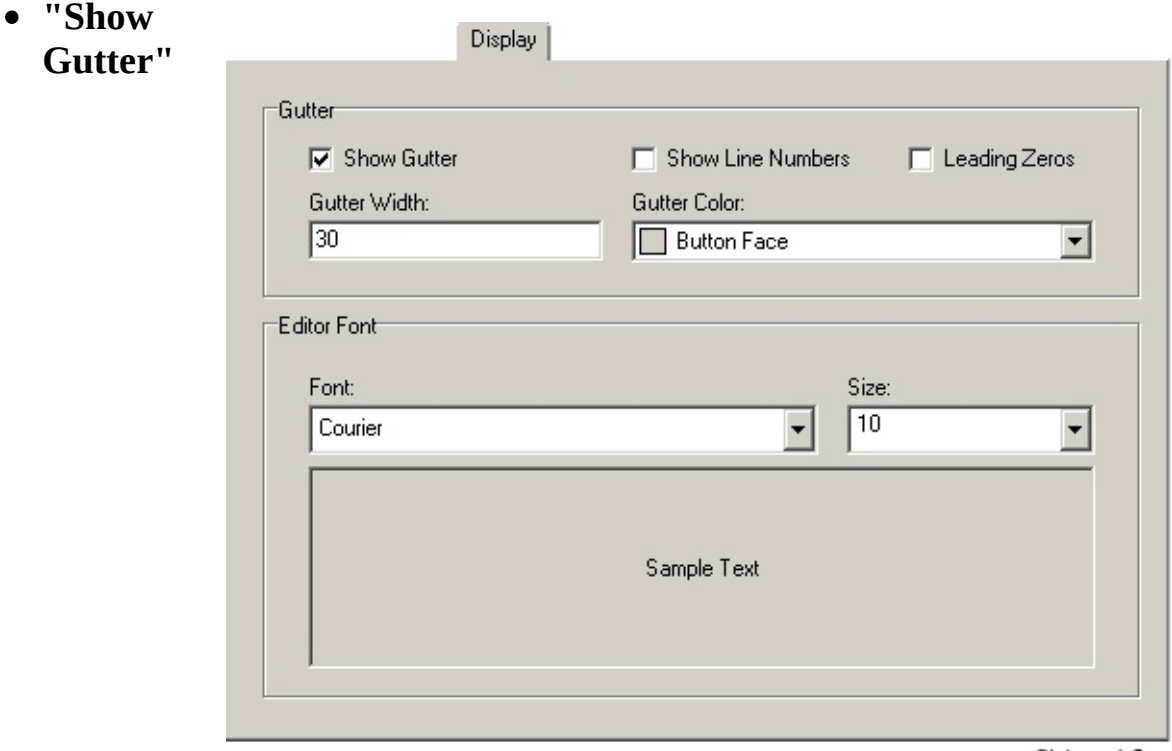

Picture 1.3

Check/uncheck this option in order to display/hide the gutter on the code editor.

#### **"Show Line Numbers"**

Check/uncheck this option in order to display/hide the line numbers in the gutter.

**"Leading Zeros"**

Check/uncheck this option in order to display/hide leading zeros for the line numbers in the gutter. (Works only if the "Show Line Numbers" option is check)

#### **"Gutter Width"**

Set in this field the total width of the gutter in pixels. (excluding the line numbers because they make the gutter's width beeing recalculated every time they display or hide)

**"Gutter Color"**

Choose the color you want for the gutter to be painted with. (The colors proposed in the list and the colors you can choose on the light spectrum may vary according to your Operating System and its Display Settings)

**"Font"**

Choose the type of font that will be used to display the code in the code editor. (The fonts proposed in the list may vary according to your Operating System)

**"Size"**

Set in this field the size of the font in points to be used to display the code in the code editor.

### **The Colors Tab (Picture 1.4)**

This tab features color options for the the code editor only.

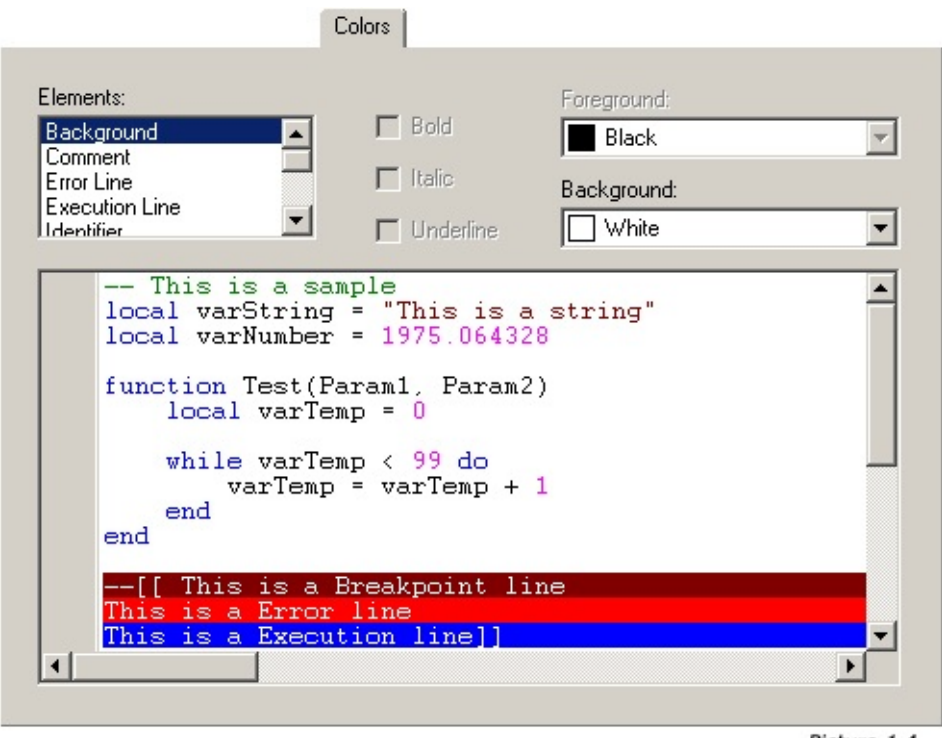

Picture 1.4

#### **"Elements"**

The item selected in this list will be afected by all other options in this tab. This list groups all kind of tokens in Lua scripts such as strings and numbers.

#### **"Bold"**

Check this option in order to make the selected token being bold in the code editor.

#### **"Italic"**

Check this option in order to make the selected token being italic in the code editor.

#### **"Underline"**

Check this option in order to make the selected token being underline in the code editor.

#### **"Foreground"**

Choose the color you want for the selected token's foreground to be painted with. (The colors proposed in the list and the colors you can choose on the light spectrum may vary according to your Operating System and its Display Settings)

#### **"Background"**

Choose the color you want for the selected token's background to be painted with. (The colors proposed in the list and the colors you can choose on the light spectrum may vary according to your Operating System and its Display Settings)

> <http://luaedit.luaforge.net> © Copyright 2004-2005 LuaE LuaEdit v 2.0 for Lua 5.0

The LuaEdit code editor acts and proposes features seen in other famous code editors such as Visual  $C++^{\circledR}$ , Delphi<sup>®</sup>, etc. It features syntax highlighting, completion proposal list, bookmarking and more. This section will summarize and briefly explain those features.

#### **Syntax Highlighting**

When programming with the LuaEdit code editor, you will notice that keywords such as "if", "function" and "while" are automatically highlighted according to your [highlitghting](#page-41-0) settings. Strings, comments and numbers are also automatically highlighted. For strings and comments, they can be in some circumstaces multiline highlighted. For example, all code, spread on several lines or not, included in --[[ and --]] delimiters are highlighted as comments because it is also a Lua 5.0 feature. Same thing for strings with [[ and ]] delimiters.

#### **Completion Proposal List**

LuaEdit also provides some integrated tools to shorten development time. The completion proposal list is a list that displays all matching function, libraries, global variables, etc with the text on left of the cursor. To popup this list while developping press Ctrl+Space (For physical and logical reasons, the local and global variables are not shown in the list unless they are specified in a \*.lib file in one of the specified search paths (See the Editor [Settings](#page-41-0) section for more details)). Once displayed, you may choose an item of the proposed list by double-clicking on that item or pressing one of the following keys: "Enter", "Space", ".", ")" or "(". To hide the list, simply ckick anywhere else than on the list or press "Escape".

#### **Parameter Proposition**

When writing the call of a function you may want to use the parameter proposition tool. This tool display while programming the parameters to enter for the that function call. To display the parameter proposition tools press Ctrl+Shift+Space. The parameter in bold is the current paramter to enter.

#### **Bookmarking**

Bookmarks have been designed to easily and quickly switch from a place in a script to another. This can save lots of development time and prevent confusions while developing. Up to 10 bookmarks per unit are available to use anywhere in a script. To toggle a bookmark

press Ctrl+Shift+1 for bookmark #1 or Ctrl+Shift+2 for bookmark #2 and so on or use the code editor popup menu by right-clicking on the code editor and finally "Toggle Bookmark" (Picture 1.1). To go to a toggled bookmark press Shift+1 for Bookmark #1 or Shift+2 for Bookmark #2 and so on or use the code editor popup menu by right-clicking on the code editor and finally "Goto Bookmark" (Similar to Picture 1.1)

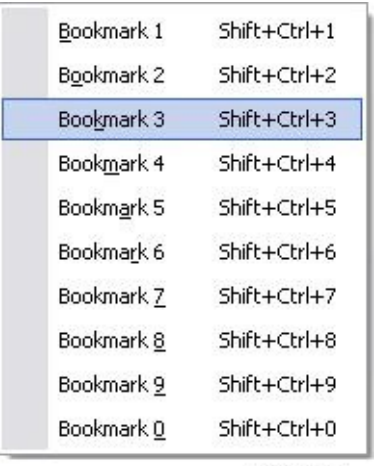

Picture 1.1

#### **Regular Actions**

Of course, the code editor exposed regular actions such as cut, copy, paste, block indent, block unindent, etc. All those actions are available through the "Edit" menu in LuaEdit and some of them are also available in the code editor popup menu.

> <http://luaedit.luaforge.net> © Copyright 2004-2005 LuaE LuaEdit v 2.0 for Lua 5.0

Debugging is long and difficult task to do. It is also a crucial state in programming project because this task have to be well done in order

to bring a project successful. LuaEdit provides servaral tools to get this \*painful\* task done as easy as possible. This section will explain the basic actions to debug scripts with LuaEdit.

#### **Basics**

First of all, you must press the "Run" (F5) button on the "Debug Toolbar" (Picture 1.1) or by using the menu "Run/Run Script" in order to get into a debug session. This will load the script into a "Lua State" (See Lua 5.0 documentation available through the menu "?/Lua Help") and execute each valid line of you script until it reaches the end or a valid breakpoint (See documentation below for more informations about breakpoints). If an error happened while running the script, LuaEdit will display the message through a message box and through the "Messages Window" (Picture 1.2). Several debugging informations are available, once the script execution breaks on a line. Local and Global variables values are available through the "Local Variables Window" and the "Global Variables Window". Also, the "Lua Stack Window" shows all Lua's stacked variables values at the moment of the current execution and the "Call Stack Window" shows the history of all function calls made from the current script. This call stack may be useful to trace back the values of the local and global variables in previous calls.

#### **Step by Step**

A few choices are available to pursue the execution of the script. The "Step Over" (F10) and "Step Into" (F11) buttons allows to jump the function call of the current debugging line if any. If "Step into"

[HINT]: Begin of Script - 2005-04-11 22:59:16 Picture 1.2

is pressed and no function call is made on the current debugging line, the debugger will simulate the "Step Over" feature wich simply jump to the next

**Messages** 

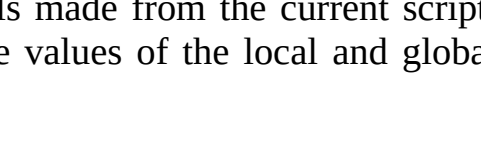

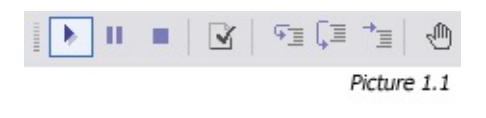

executed line. The "Run Script to Cursor" (Ctrl+F10) button will run the script until it reaches the line where cursor is currently positioned or until the end of the script. The "Run" (F5) button will pursue the execution of the scipt if already started.

#### **Manipulating Breakpoints**

Breakpoins are very useful when debugging. To insert a breakpoint at the line where the cursor is, press the "Toggle Breakpoint" (F9) button from the debug toolbar (Picture 1.2). When debugging a script, the execution should break on a

line where a breakpoint has been detected. Advanced manipulation and features for breakpoint are available through the "Breakpoints Window" (Picture 1.3) such as disabling/enabling breakpoints.

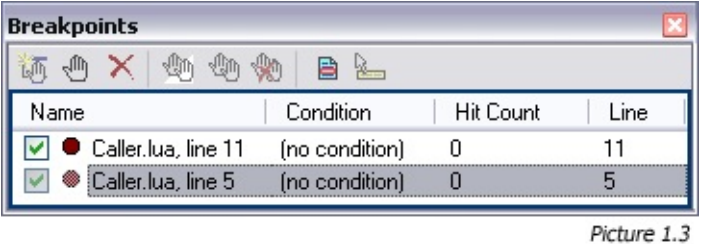

A disabled breakpoint won't break the execution of the script but will leave the breakpoint marker (maroon/grayed) on the code editor. To disable/enable a breakpoint, simply check/uncheck the checkbox on the left of the breakpoint name in the "Breakpoints Window". You can also set a condition on a breakpoint wich will be evaluated when the scipt is runnning to determine whether or not it will break on this breakpoint. The evaluation of the condition should always return "true" or "false". You can also remove, add and goto breakpoints through the "Breakpoints Window".

#### **Watching Variables**

In Lua, just like other languages, variables are very important for the code to be working. Variables in programming are abstract concept since they are located in the RAM and that their content may change several times in a few operations. That's why the "Watch" window (Picture 1.4) becomes

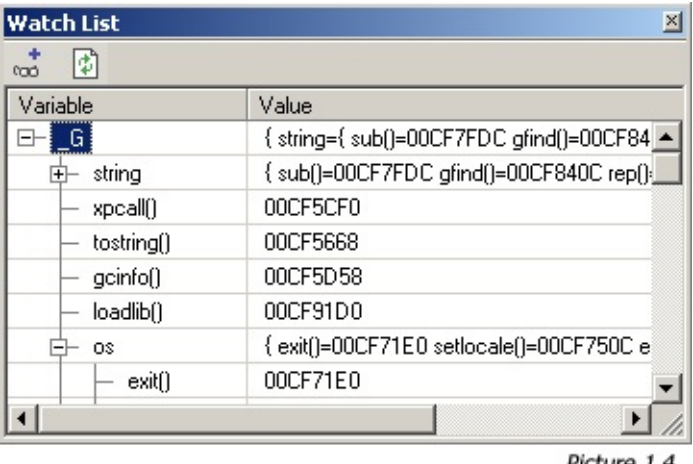

Picture 1.4

a useful tool for the programmer. Since Lua logic is based on tables, LuaEdit has adapted a watch window wich act like the MS Visual Studio .Net<sup>®</sup> one. This means that all the content of any tables (variables and nested tables) can be explored in a hierarchic way. This can be extremely useful when complex tables are part of your code. The watch window also display regular variables content.

**NOTE:** Any complex data such as user data and functions will be displayed as a pointer address. See picture 1.4 for details.

#### **Using the Initializer**

LuaEdit offer the possibility to bind the code to a Dynamic-Link Library (DLL) before the execution of the script. This can be very useful if any function call in the scripts refer to some  $C^{++}$  functions defined in such a file. By using the initializer, you will prevent error raised by Lua 5.0 because it can't find the reference of the function call. To set the initializer, just popup the "Project Options Window" by clicking on the "Project/Options..." menu. Once the windowis displayed, select the "Debug" tab and enter the full path of the DLL or simply click on the browse button and open the DLL from the browse dialog. In order to make this feature working your DLL must export a function of one of these prototype according to the right language it has been built from:

- Delphi: **LuaDebug\_Initializer(L: PLua\_State): Integer; cdecl;**
- C/C++: **int LuaDebug\_Initializer(lua\_State \*L);**

**NOTE:** The initializer property is only available when the unit is part of a project.

#### **Using LuaEditDebug.dll**

LuaEdit has been compiled and adapted into a Dynamic-Link Library (DLL) file. This now allowing embedded lua code in executable files (EXE) to be debug in LuaEdit. First of all, in order to use it, the lua state structure must be opened AND closed by the dll. To do so, here are the two function prototypes to declare in your application code:

- Delphi:
	- **function LuaEditDebugOpen: Plua\_State; // Function to open the lua\_state structure with LuaEdit**
	- **procedure LuaEditDebugClose(LuaState: Plua\_State); // Function to close the lua\_state structure with LuaEdit**
- $\bullet$  C/C++:
	- **lua\_State \*LuaEditDebugOpen(void); // Function to open the**

#### **lua\_state structure with LuaEdit**

#### **void LuaEditDebugClose(lua\_State \*LuaState); // Function to close the lua\_state structure with LuaEdit**

By calling the LuaEditDebugOpen function, LuaEdit will perform a call to the lua\_open Lua API function and return the state as a pointer. By calling the LuaEditDebugClose function, LuaEdit will perform a call to the lua\_close Lua API function. Make sure that only LuaEdit is opening AND closing the state structure. If you intend to use LuaEdit for this purpose, your application should never open or close the state. To begin the debug session in LuaEdit, two way are available. The first one is by specifying a file name and the second one is by giving the lua code. Once called, both functions will immediately start debuging the code in LuaEdit. Here are their prototypes:

- Delphi:
	- **function LuaEditDebugStart(LuaState: Plua\_State; Code: PChar): Integer;**
	- **function LuaEditDebugStartFile(LState: Plua\_State; Filename: PChar): Integer;**
- $\bullet$  C/C++:
	- **int LuaEditDebugStart(lua\_State \*LuaState, char \*Code);**
	- **int LuaEditDebugStartFile(lua\_State \*LState, char \*Filename);**

<http://luaedit.luaforge.net> © Copyright 2004-2005 LuaEdit LuaEdit v 2.0 for Lua 5.0

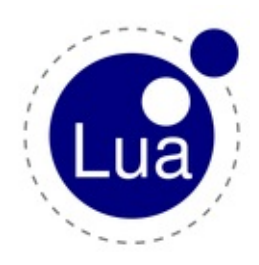

# **Reference manual for Lua**

**5.0**

Lua 5.0 Reference Manual [top | index | ps | pdf ]

Copyright © 2003 Tecgraf, PUC-Rio. All rights reserved.

- 1 Introduction
- 2 The Language
	- 2.1 Lexical Conventions
	- 2.2 Values and Types
		- 2.2.1 Coercion
	- 2.3 Variables
	- 2.4 Statements
		- $\blacksquare$  2.4.1 Chunks
		- 2.4.2 Blocks
		- 2.4.3 Assignment
		- 2.4.4 Control Structures
		- 2.4.5 For Statement
		- 2.4.6 Function Calls as Statements
		- 2.4.7 Local Declarations
	- 2.5 Expressions
		- 2.5.1 Arithmetic Operators
		- 2.5.2 Relational Operators
		- 2.5.3 Logical Operators
		- 2.5.4 Concatenation
		- 2.5.5 Precedence
		- 2.5.6 Table Constructors
		- 2.5.7 Function Calls
- 2.5.8 Function Definitions
- 2.6 Visibility Rules
- 2.7 Error Handling
- 2.8 Metatables
- 2.9 Garbage Collection
	- 2.9.1 Garbage-Collection Metamethods
	- 2.9.2 Weak Tables
- 2.10 Coroutines
- 3 The Application Program Interface
	- 3.1 States
	- 3.2 The Stack and Indices
	- 3.3 Stack Manipulation
	- o 3.4 Querying the Stack
	- o 3.5 Getting Values from the Stack
	- 3.6 Pushing Values onto the Stack
	- 3.7 Controlling Garbage Collection
	- 3.8 Userdata
	- 3.9 Metatables
	- o 3.10 Loading Lua Chunks
	- 3.11 Manipulating Tables
	- 3.12 Manipulating Environments
	- 3.13 Using Tables as Arrays
	- 3.14 Calling Functions
	- 3.15 Protected Calls
	- 3.16 Defining C Functions
	- 3.17 Defining C Closures
	- 3.18 Registry
	- 3.19 Error Handling in C
	- 3.20 Threads
- 4 The Debug Interface
	- 4.1 Stack and Function Information
	- 4.2 Manipulating Local Variables and Upvalues
	- 4.3 Hooks
- 5 Standard Libraries
	- 5.1 Basic Functions
	- 5.2 Coroutine Manipulation
	- 5.3 String Manipulation
- 5.4 Table Manipulation
- 5.5 Mathematical Functions
- 5.6 Input and Output Facilities
- o 5.7 Operating System Facilities
- 5.8 The Reflexive Debug Interface
- 6 Lua Stand-alone
- The Complete Syntax of Lua

Last update: Wed May 7 18:34:34 EST 2003

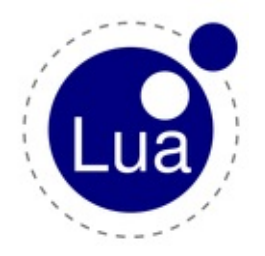

# **Lua 5.0 Reference Manual**

by Roberto Ierusalimschy, Luiz Henrique de Figueiredo, Waldemar Celes

[Copyright](http://www.lua.org/copyright.html) © 2003 Tecgraf, PUC-Rio. All rights reserved.

# **1 - Introduction**

Lua is an extension programming language designed to support general procedural programming with data description facilities. It also offers good support for object-oriented programming, functional programming, and data-driven programming. Lua is intended to be used as a powerful, light-weight configuration language for any program that needs one. Lua is implemented as a library, written in *clean* C (that is, in the common subset of ANSI C and C++).

Being an extension language, Lua has no notion of a "main" program: it only works *embedded* in a host client, called the *embedding program* or simply the *host*. This host program can invoke functions to execute a piece of Lua code, can write and read Lua variables, and can register C functions to be called by Lua code. Through the use of C functions, Lua can be augmented to cope with a wide range of different domains, thus creating customized programming languages sharing a syntactical framework.

The Lua distribution includes a stand-alone embedding program, lua, that uses the Lua library to offer a complete Lua interpreter.

Lua is free software, and is provided as usual with no guarantees, as stated in its copyright notice. The implementation described in this manual is available at Lua's official web site, www.lua.org.

Like any other reference manual, this document is dry in places. For a discussion of the decisions behind the design of Lua, see the papers below, which are available at Lua's web site.

- R. Ierusalimschy, L. H. de Figueiredo, and W. Celes. Lua---an extensible extension language. *Software: Practice & Experience* **26** #6 (1996) 635-652.
- L. H. de Figueiredo, R. Ierusalimschy, and W. Celes. The design and implementation of a language for extending applications. *Proceedings of XXI Brazilian Seminar on Software and Hardware*

(1994) 273-283.

- L. H. de Figueiredo, R. Ierusalimschy, and W. Celes. Lua: an extensible embedded language. *Dr. Dobb's Journal* **21** #12 (Dec 1996) 26-33.
- R. Ierusalimschy, L. H. de Figueiredo, and W. Celes. The evolution of an extension language: a history of Lua, *Proceedings of V Brazilian Symposium on Programming Languages* (2001) B-14-B-28.

Lua means "moon" in Portuguese and is pronounced LOO-ah.

# **2 - The Language**

This section describes the lexis, the syntax, and the semantics of Lua. In other words, this section describes which tokens are valid, how they can be combined, and what their combinations mean.

<span id="page-60-0"></span>The language constructs will be explained using the usual extended BNF, in which {*a*} means 0 or more *a*'s, and [*a*] means an optional *a*. Nonterminals are shown in *italics*, keywords are shown in **bold**, and other terminal symbols are shown in typewriter font, enclosed in single quotes.

# **2.1 - Lexical Conventions**

*Identifiers* in Lua can be any string of letters, digits, and underscores, not beginning with a digit. This coincides with the definition of identifiers in most languages. (The definition of letter depends on the current locale: any character considered alphabetic by the current locale can be used in an identifier.)

The following *keywords* are reserved and cannot be used as identifiers:

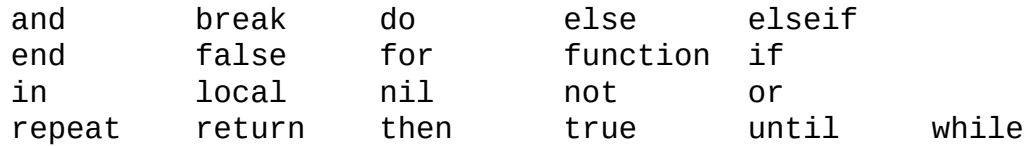

Lua is a case-sensitive language: and is a reserved word, but And and AND are two different, valid identifiers. As a convention, identifiers starting with an underscore followed by uppercase letters (such as \_VERSION) are reserved for internal variables used by Lua.

The following strings denote other tokens:

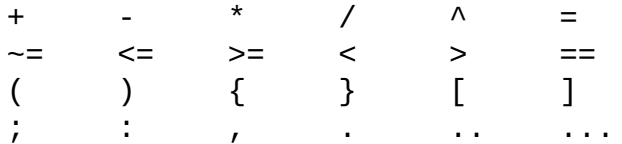

*Literal strings* can be delimited by matching single or double quotes, and can contain the following C-like escape sequences:

- $\bullet$  \a --- bell
- **\b** --- backspace
- **\f** --- form feed
- **\n** --- newline
- **\r** --- carriage return
- **\t** --- horizontal tab
- **\v** --- vertical tab
- **\\** --- backslash
- **\"** --- quotation mark
- **\'** --- apostrophe
- \f --- left square bracket
- **•** \1 --- right square bracket

Moreover, a `\*newline*´ (that is, a backslash followed by a real newline) results in a newline in the string. A character in a string may also be specified by its numerical value using the escape sequence `\*ddd*´, where *ddd* is a sequence of up to three decimal digits. Strings in Lua may contain any 8-bit value, including embedded zeros, which can be specified as `\0´.

Literal strings can also be delimited by matching double square brackets  $[1 \cdots]$ . Literals in this bracketed form may run for several lines, may contain nested  $[1 \cdots 1]$  pairs, and do not interpret any escape sequences. For convenience, when the opening  $\Gamma$ [ $\Gamma$  is immediately followed by a newline, the newline is not included in the string. As an example, in a system using ASCII (in which  $a^2$  is coded as 97, newline is coded as 10, and  $i$  is coded as 49), the four literals below denote the same string:

- (1) "alo\n123\"" (2) '\97lo\10\04923"'
- $(3)$   $\lceil \text{[alo]} \rceil$
- 123"]]
- (4) [[ alo 123"]]

*Numerical constants* may be written with an optional decimal part and an optional decimal exponent. Examples of valid numerical constants are

3 3.0 3.1416 314.16e-2 0.31416E1

*Comments* start anywhere outside a string with a double hyphen (--). If the text immediately after -- is different from [[, the comment is a *short comment*, which runs until the end of the line. Otherwise, it is a *long comment*, which runs until the corresponding 11. Long comments may run for several lines and may contain nested  $[1 \cdots 1]$  pairs.

For convenience, the first line of a chunk is skipped if it starts with  $#$ . This facility allows the use of Lua as a script interpreter in Unix systems (see  $6$ ).

# **2.2 - Values and Types**

Lua is a *dynamically typed language*. That means that variables do not have types; only values do. There are no type definitions in the language. All values carry their own type.

There are eight basic types in Lua: *nil*, *boolean*, *number*, *string*, *function*, *userdata*, *thread*, and *table*. *Nil* is the type of the value **nil**, whose main property is to be different from any other value; usually it represents the absence of a useful value. *Boolean* is the type of the values **false** and **true**. In Lua, both **nil** and **false** make a condition false; any other value makes it true. *Number* represents real (double-precision floating-point) numbers. (It is easy to build Lua interpreters that use other internal representations for numbers, such as single-precision float or long integers.) *String* represents arrays of characters. Lua is 8-bit clean: Strings may contain any 8-bit character, including embedded zeros ('\0') (see [2.1\)](#page-60-0).

Functions are *first-class values* in Lua. That means that functions can be stored in variables, passed as arguments to other functions, and returned as results. Lua can call (and manipulate) functions written in Lua and functions written in C (see  $2.5.7$ ).

The type *userdata* is provided to allow arbitrary C data to be stored in Lua variables. This type corresponds to a block of raw memory and has no pre-defined operations in Lua, except assignment and identity test. However, by using *metatables*, the programmer can define operations for userdata values (see [2.8\)](#page-85-0). Userdata values cannot be created or modified in Lua, only through the C API. This guarantees the integrity of data owned by the host program.

The type *thread* represents independent threads of execution and it is used to implement coroutines.

The type *table* implements associative arrays, that is, arrays that can be indexed not only with numbers, but with any value (except **nil**). Moreover, tables can be *heterogeneous*, that is, they can contain values of all types (except **nil**). Tables are the sole data structuring mechanism in Lua; they may be used to represent ordinary arrays, symbol tables, sets, records, graphs, trees, etc. To represent records, Lua uses the field name as an index. The language supports this representation by providing a.name as syntactic sugar for a<sup>["name"]</sup>. There are several convenient ways to create tables in Lua (see [2.5.6\)](#page-76-0).

Like indices, the value of a table field can be of any type (except **nil**). In particular, because functions are first class values, table fields may contain functions. Thus tables may also carry *methods* (see [2.5.8\)](#page-79-0).

Tables, functions, and userdata values are *objects*: variables do not actually *contain* these values, only *references* to them. Assignment, parameter passing, and function returns always manipulate references to such values; these operations do not imply any kind of copy.

The library function type returns a string describing the type of a given value (see  $5.1$ ).

# **2.2.1 - Coercion**

Lua provides automatic conversion between string and number values at run time. Any arithmetic operation applied to a string tries to convert that string to a number, following the usual rules. Conversely, whenever a number is used where a string is expected, the number is converted to a string, in a reasonable format. For complete control of how numbers are converted to strings, use the format function from the string library (see [5.3\)](#page-148-0).

# **2.3 - Variables**

Variables are places that store values. There are three kinds of variables in Lua: global variables, local variables, and table fields.

A single name can denote a global variable or a local variable (or a formal parameter of a function, which is a particular form of local variable):

var ::= Name

Variables are assumed to be global unless explicitly declared local (see [2.4.7\)](#page-73-0). Local variables are *lexically scoped*: Local variables can be freely accessed by functions defined inside their scope (see [2.6\)](#page-82-0).

Before the first assignment to a variable, its value is **nil**.

Square brackets are used to index a table:

```
var ::= prefixexp `[´ exp `]´
```
The first expression (*prefixexp*)should result in a table value; the second expression (*exp*) identifies a specific entry inside that table. The expression denoting the table to be indexed has a restricted syntax; see [2.5](#page-73-1) for details.

The syntax var. NAME is just syntactic sugar for var ["NAME"]:

var ::= prefixexp `**.**´ Name

The meaning of accesses to global variables and table fields can be changed via metatables. An access to an indexed variable  $t[i]$  is equivalent to a call gettable\_event(t, i). (See  $2.8$  for a complete description of the gettable\_event function. This function is not defined or callable in Lua. We use it here only for explanatory purposes.)

All global variables live as fields in ordinary Lua tables, called *environment tables* or simply *environments*. Functions written in C and exported to Lua (*C functions*) all share a common *global environment*. Each function written in Lua (a *Lua function*) has its own reference to an environment, so that all global variables in that function will refer to that environment table. When a function is created, it inherits the environment from the function that created it. To change or get the environment table of a Lua function, you call setfeny or getfeny (see [5.1\)](#page-141-0).

An access to a global variable  $x$  is equivalent to  $_{env}$ .  $x$ , which in turn is equivalent to

```
gettable_event(_env, "x")
```
where \_env is the environment of the running function. (The \_env variable is not defined in Lua. We use it here only for explanatory purposes.)

# **2.4 - Statements**

Lua supports an almost conventional set of statements, similar to those in Pascal or C. This set includes assignment, control structures, procedure calls, table constructors, and variable declarations.

## **2.4.1 - Chunks**

The unit of execution of Lua is called a *chunk*. A chunk is simply a sequence of statements, which are executed sequentially. Each statement can be optionally followed by a semicolon:

```
chunk ::= {stat [`;´]}
```
Lua handles a chunk as the body of an anonymous function (see [2.5.8\)](#page-79-0). As such, chunks can define local variables and return values.

A chunk may be stored in a file or in a string inside the host program. When a chunk is executed, first it is pre-compiled into opcodes for a virtual machine, and then the compiled code is executed by an interpreter for the virtual machine.

Chunks may also be pre-compiled into binary form; see program luac for details. Programs in source and compiled forms are interchangeable; Lua automatically detects the file type and acts accordingly.

### **2.4.2 - Blocks**

A block is a list of statements; syntactically, a block is equal to a chunk:

```
block ::= chunk
```
A block may be explicitly delimited to produce a single statement:

```
stat ::= do block end
```
Explicit blocks are useful to control the scope of variable declarations. Explicit blocks are also sometimes used to add a **return** or **break**

statement in the middle of another block (see [2.4.4](#page-70-0)).

# **2.4.3 - Assignment**

Lua allows multiple assignment. Therefore, the syntax for assignment defines a list of variables on the left side and a list of expressions on the right side. The elements in both lists are separated by commas:

```
stat ::= varlist1 `=´ explist1
varlist1 ::= var {`,´ var}
explist1 ::= exp {`,´ exp}
```
Expressions are discussed in [2.5](#page-73-1).

Before the assignment, the list of values is *adjusted* to the length of the list of variables. If there are more values than needed, the excess values are thrown away. If there are fewer values than needed, the list is extended with as many **nil**'s as needed. If the list of expressions ends with a function call, then all values returned by that function call enter in the list of values, before the adjustment (except when the call is enclosed in parentheses; see [2.5\)](#page-73-1).

The assignment statement first evaluates all its expressions and only then are the assignments performed. Thus the code

$$
i = 3
$$
  
i, a[i] = i+1, 20

sets a<sup>[3]</sup> to 20, without affecting a<sup>[4]</sup> because the i in a<sup>[1]</sup> is evaluated (to 3) before it is assigned 4. Similarly, the line

 $x, y = y, x$ 

exchanges the values of  $\times$  and  $\times$ .

The meaning of assignments to global variables and table fields can be changed via metatables. An assignment to an indexed variable  $t[i] =$ val is equivalent to settable\_event(t, i, val). (See  $2.8$  for a complete description of the settable\_event function. This function is not defined or callable in Lua. We use it here only for explanatory purposes.)

An assignment to a global variable  $x = val$  is equivalent to the assignment  $_{env.x}$  = val, which in turn is equivalent to

```
settable_event(_env, "x", val)
```
where env is the environment of the running function. (The env variable is not defined in Lua. We use it here only for explanatory purposes.)

## <span id="page-70-0"></span>**2.4.4 - Control Structures**

The control structures **if**, **while**, and **repeat** have the usual meaning and familiar syntax:

```
stat ::= while exp do block end
stat ::= repeat block until exp
stat ::= if exp then block {elseif exp then block} [else blo
```
Lua also has a **for** statement, in two flavors (see [2.4.5\)](#page-71-0).

The condition expression *exp* of a control structure may return any value. Both **false** and **nil** are considered false. All values different from **nil** and **false** are considered true (in particular, the number 0 and the empty string are also true).

The **return** statement is used to return values from a function or from a chunk. Functions and chunks may return more than one value, so the syntax for the **return** statement is

```
stat ::= return [explist1]
```
The **break** statement can be used to terminate the execution of a **while**, **repeat**, or **for** loop, skipping to the next statement after the loop:

stat ::= **break**

A **break** ends the innermost enclosing loop.

For syntactic reasons, **return** and **break** statements can only be written as the *last* statement of a block. If it is really necessary to **return** or **break** in the middle of a block, then an explicit inner block can be used, as in the idioms `do return end´ and `do break end´, because now **return** and **break** are the last statements in their (inner) blocks. In practice, those idioms are only used during debugging.

## <span id="page-71-0"></span>**2.4.5 - For Statement**

The **for** statement has two forms: one numeric and one generic.

The numeric **for** loop repeats a block of code while a control variable runs through an arithmetic progression. It has the following syntax:

```
stat ::= for Name `=´ exp `,´ exp [`,´ exp] do block end
```
The *block* is repeated for *name* starting at the value of the first *exp*, until it passes the second *exp* by steps of the third *exp*. More precisely, a **for** statement like

for var  $=$  e1, e2, e3 do block end

is equivalent to the code:

```
do
  local var, <i>limit</i>, <i>step = tonumber(e1)</i>, <i>tonumber(e2)</i>, <i>tonu</i>if not (var and _limit and _step) then error() end
  while (_step>0 and var <=_ limit) or (_step<=0 and var >=_ limi
    block
    var = var + _{step}end
end
```
Note the following:

- All three control expressions are evaluated only once, before the loop starts. They must all result in numbers.
- limit and step are invisible variables. The names are here for explanatory purposes only.
- The behavior is *undefined* if you assign to var inside the block.
- If the third expression (the step) is absent, then a step of 1 is used.
- You can use **break** to exit a **for** loop.
- The loop variable var is local to the statement; you cannot use its value after the **for** ends or is broken. If you need the value of the loop variable var, then assign it to another variable before breaking
or exiting the loop.

The generic **for** statement works over functions, called *iterators*. For each iteration, it calls its iterator function to produce a new value, stopping when the new value is **nil**. The generic **for** loop has the following syntax:

stat ::= **for** Name {`**,**´ Name} **in** explist1 **do** block **end**

A **for** statement like

```
for var_1, ..., var_n in explist do block end
```
is equivalent to the code:

```
do
 local _f, _s, var_1 = explistlocal var_2, ... , var_n
 while true do
   var_1, ..., var_m = f(s, var_1)
   if var 1 == nil then break end
   block
 end
end
```
Note the following:

- explist is evaluated only once. Its results are an *iterator* function, a *state*, and an initial value for the first *iterator variable*.
- $\epsilon$  and  $\epsilon$  are invisible variables. The names are here for explanatory purposes only.
- The behavior is *undefined* if you assign to var 1 inside the block.
- You can use **break** to exit a **for** loop.
- The loop variables var i are local to the statement; you cannot use their values after the **for** ends. If you need these values, then assign them to other variables before breaking or exiting the loop.

#### <span id="page-72-0"></span>**2.4.6 - Function Calls as Statements**

To allow possible side-effects, function calls can be executed as statements:

```
stat ::= functioncall
```
In this case, all returned values are thrown away. Function calls are explained in [2.5.7.](#page-77-0)

#### **2.4.7 - Local Declarations**

Local variables may be declared anywhere inside a block. The declaration may include an initial assignment:

```
stat ::= local namelist [`=´ explist1]
namelist ::= Name {`,´ Name}
```
If present, an initial assignment has the same semantics of a multiple assignment (see [2.4.3\)](#page-69-0). Otherwise, all variables are initialized with **nil**.

A chunk is also a block (see [2.4.1\)](#page-68-0), so local variables can be declared in a chunk outside any explicit block. Such local variables die when the chunk ends.

<span id="page-73-0"></span>The visibility rules for local variables are explained in [2.6.](#page-82-0)

# **2.5 - Expressions**

The basic expressions in Lua are the following:

```
exp ::= prefixexp
exp ::= nil | false | true
exp ::= Number
exp ::= Literal
exp ::= function
exp ::= tableconstructor
prefixexp ::= var | functioncall | `(´ exp `)´
```
Numbers and literal strings are explained in [2.1;](#page-60-0) variables are explained in [2.3](#page-65-0); function definitions are explained in [2.5.8;](#page-79-0) function calls are explained in [2.5.7;](#page-77-0) table constructors are explained in [2.5.6.](#page-76-0)

An expression enclosed in parentheses always results in only one value. Thus,  $(f(x,y,z))$  is always a single value, even if f returns several values. (The value of  $(f(x,y,z))$  is the first value returned by f or **nil** if f does not return any values.)

Expressions can also be built with arithmetic operators, relational operators, and logical operators, all of which are explained below.

#### **2.5.1 - Arithmetic Operators**

Lua supports the usual arithmetic operators: the binary + (addition), - (subtraction),  $*$  (multiplication), / (division), and  $\land$  (exponentiation); and unary - (negation). If the operands are numbers, or strings that can be converted to numbers (see  $2.2.1$ ), then all operations except exponentiation have the usual meaning. Exponentiation calls a global function  $_{\text{pow}}$ ; otherwise, an appropriate metamethod is called (see  $2.8$ ). The standard mathematical library defines function \_\_pow, giving the expected meaning to exponentiation (see [5.5](#page-155-0)).

#### <span id="page-74-0"></span>**2.5.2 - Relational Operators**

The relational operators in Lua are

== ~= < > <= >=

These operators always result in **false** or **true**.

Equality (==) first compares the type of its operands. If the types are different, then the result is **false**. Otherwise, the values of the operands are compared. Numbers and strings are compared in the usual way. Objects (tables, userdata, threads, and functions) are compared by *reference*: Two objects are considered equal only if they are the *same* object. Every time you create a new object (a table, userdata, or function), this new object is different from any previously existing object.

You can change the way that Lua compares tables and userdata using the "eq" metamethod (see  $2.8$ ).

The conversion rules of [2.2.1](#page-65-1) *do not* apply to equality comparisons. Thus, "0"==0 evaluates to **false**, and t[0] and t["0"] denote different entries in a table.

The operator  $\sim$ = is exactly the negation of equality (==).

The order operators work as follows. If both arguments are numbers, then they are compared as such. Otherwise, if both arguments are strings, then their values are compared according to the current locale. Otherwise, Lua tries to call the "lt" or the "le" metamethod (see [2.8\)](#page-85-0).

#### **2.5.3 - Logical Operators**

The logical operators in Lua are

and or not

Like the control structures (see  $2.4.4$ ), all logical operators consider both **false** and **nil** as false and anything else as true.

The operator **not** always returns **false** or **true**.

The conjunction operator **and** returns its first argument if this value is **false** or **nil**; otherwise, **and** returns its second argument. The disjunction operator **or** returns its first argument if this value is different from **nil** and

**false**; otherwise, **or** returns its second argument. Both **and** and **or** use short-cut evaluation, that is, the second operand is evaluated only if necessary. For example,

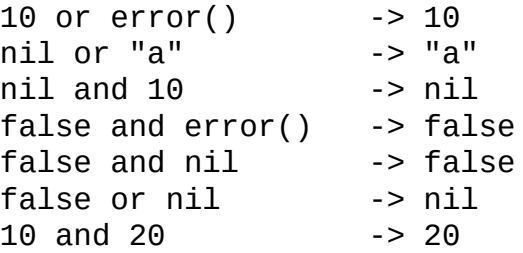

#### <span id="page-76-1"></span>**2.5.4 - Concatenation**

The string concatenation operator in Lua is denoted by two dots (`..´). If both operands are strings or numbers, then they are converted to strings according to the rules mentioned in [2.2.1.](#page-65-1) Otherwise, the "concat" metamethod is called (see [2.8\)](#page-85-0).

#### **2.5.5 - Precedence**

Operator precedence in Lua follows the table below, from lower to higher priority:

```
or
and
< > <= >= ~= =<mark>=</mark>
..
+ -\frac{1}{2}not - (unary)
\Lambda
```
You can use parentheses to change the precedences in an expression. The concatenation  $($ ..<sup>2</sup>) and exponentiation  $($   $\wedge$ <sup>2</sup>) operators are right associative. All other binary operators are left associative.

#### <span id="page-76-0"></span>**2.5.6 - Table Constructors**

Table constructors are expressions that create tables. Every time a constructor is evaluated, a new table is created. Constructors can be

used to create empty tables, or to create a table and initialize some of its fields. The general syntax for constructors is

```
tableconstructor ::= `{´ [fieldlist] `}´
fieldlist ::= field {fieldsep field} [fieldsep]
field ::= `[´ exp `]´ `=´ exp | Name `=´ exp | exp
fieldsep ::= `,´ | `;´
```
Each field of the form  $\lceil \exp(1) \rceil = \exp(2)$  adds to the new table an entry with key  $exp1$  and value  $exp2$ . A field of the form name  $= exp$  is equivalent to ["name"] = exp. Finally, fields of the form exp are equivalent to  $[i]$  = exp. where  $\pm$  are consecutive numerical integers, starting with 1. Fields in the other formats do not affect this counting. For example,

 $a = \{ [f(1)] = g; "x", "y"; x = 1, f(x), [30] = 23; 45 \}$ 

is equivalent to

```
do
  local temp = \{\}temp[f(1)] = gtemp[1] = "x" -- 1st exptemp[2] = "y" -- 2nd exp<br>
temp.x = 1 -- temp["x"-- temp["x"] = 1<br>-- 3rd exp
  temp12 = f(x)<br>temp[3] = f(x)temp[30] = 23temp[4] = 45 --4th exp
  a = tempend
```
If the last field in the list has the form exp and the expression is a function call, then all values returned by the call enter the list consecutively (see [2.5.7\)](#page-77-0). To avoid this, enclose the function call in parentheses (see [2.5\)](#page-73-0).

The field list may have an optional trailing separator, as a convenience for machine-generated code.

#### <span id="page-77-0"></span>**2.5.7 - Function Calls**

A function call in Lua has the following syntax:

functioncall ::= prefixexp args

In a function call, first *prefixexp* and *args* are evaluated. If the value of *prefixexp* has type *function*, then that function is called with the given arguments. Otherwise, its "call" metamethod is called, having as first parameter the value of *prefixexp*, followed by the original call arguments (see  $2.8$ ).

The form

functioncall ::= prefixexp `**:**´ Name args

can be used to call "methods". A call v:name(...) is syntactic sugar for  $v.name(v, \ldots)$ , except that  $v$  is evaluated only once.

Arguments have the following syntax:

```
args ::= `(´ [explist1] `)´
args ::= tableconstructor
args :: = Literal
```
All argument expressions are evaluated before the call. A call of the form  $f\{... \}$  is syntactic sugar for  $f(\{... \})$ , that is, the argument list is a single new table. A call of the form  $f'$ ...' (or  $f''$ ..." or  $f[f...]$ ) is syntactic sugar for  $f('...')$ , that is, the argument list is a single literal string.

Because a function can return any number of results (see [2.4.4](#page-70-0)), the number of results must be adjusted before they are used. If the function is called as a statement (see  $2.4.6$ ), then its return list is adjusted to zero elements, thus discarding all returned values. If the function is called inside another expression or in the middle of a list of expressions, then its return list is adjusted to one element, thus discarding all returned values except the first one. If the function is called as the last element of a list of expressions, then no adjustment is made (unless the call is enclosed in parentheses).

Here are some examples:

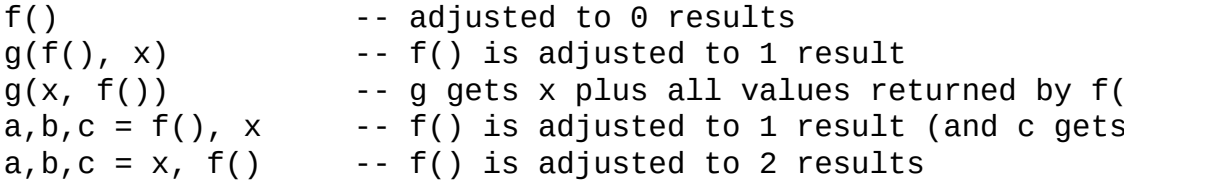

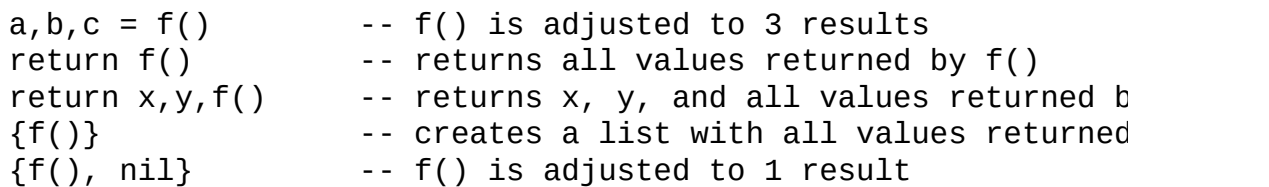

If you enclose a function call in parentheses, then it is adjusted to return exactly one value:

> return  $x, y, (f())$  -- returns  $x, y,$  and the first value from  $\{(f())\}\$  -- creates a table with exactly one element

As an exception to the free-format syntax of Lua, you cannot put a line break before the  $\gamma$  in a function call. That restriction avoids some ambiguities in the language. If you write

$$
a = f
$$
  
(g). $x(a)$ 

Lua would read that as  $a = f(g) \cdot x(a)$ . So, if you want two statements, you must add a semi-colon between them. If you actually want to call f, you must remove the line break before (g).

A call of the form return *functioncall* is called a *tail call*. Lua implements *proper tail calls* (or *proper tail recursion*): In a tail call, the called function reuses the stack entry of the calling function. Therefore, there is no limit on the number of nested tail calls that a program can execute. However, a tail call erases any debug information about the calling function. Note that a tail call only happens with a particular syntax, where the **return** has one single function call as argument; this syntax makes the calling function returns exactly the returns of the called function. So, all the following examples are not tail calls:

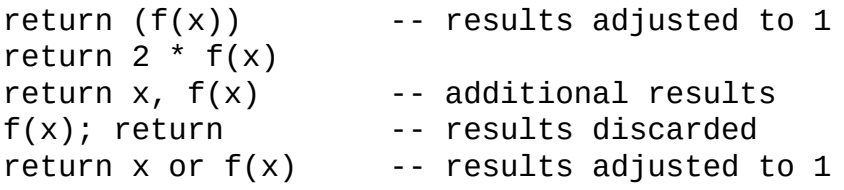

#### <span id="page-79-0"></span>**2.5.8 - Function Definitions**

The syntax for function definition is

```
function ::= function funcbody
funcbody ::= `(´ [parlist1] `)´ block end
```
The following syntactic sugar simplifies function definitions:

stat ::= **function** funcname funcbody stat ::= **local function** Name funcbody funcname ::= Name {`**.**´ Name} [`**:**´ Name]

The statement

function f () ... end

translates to

 $f = function() ... end$ 

The statement

function t.a.b.c.f () ... end

translates to

 $t.a.b.c.f = function () ... end$ 

The statement

local function f () ... end

translates to

local  $f$ ;  $f = function()$ ... end

A function definition is an executable expression, whose value has type *function*. When Lua pre-compiles a chunk, all its function bodies are precompiled too. Then, whenever Lua executes the function definition, the function is *instantiated* (or *closed*). This function instance (or *closure*) is the final value of the expression. Different instances of the same function may refer to different external local variables and may have different environment tables.

Parameters act as local variables that are initialized with the argument

values:

```
parlist1 ::= namelist [`,´ `...´]
parlist1 ::= `...´
```
When a function is called, the list of arguments is adjusted to the length of the list of parameters, unless the function is a variadic or *vararg function*, which is indicated by three dots (`...´) at the end of its parameter list. A vararg function does not adjust its argument list; instead, it collects all extra arguments into an implicit parameter, called arg. The value of arg is a table, with a field `n´ that holds the number of extra arguments and with the extra arguments at positions 1, 2, ..., n.

As an example, consider the following definitions:

function f(a, b) end function g(a, b, ...) end function r() return 1,2,3 end

Then, we have the following mapping from arguments to parameters:

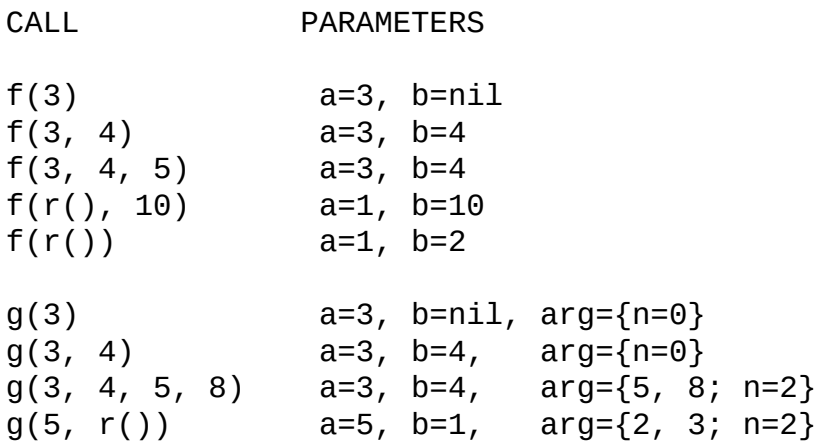

Results are returned using the **return** statement (see [2.4.4](#page-70-0)). If control reaches the end of a function without encountering a **return** statement, then the function returns with no results.

The *colon* syntax is used for defining *methods*, that is, functions that have an implicit extra parameter self. Thus, the statement

function t.a.b.c:f (...) ... end

<span id="page-82-0"></span>is syntactic sugar for

```
t.a.b.c.f = function (self, ...) ... end
```
# **2.6 - Visibility Rules**

Lua is a lexically scoped language. The scope of variables begins at the first statement *after* their declaration and lasts until the end of the innermost block that includes the declaration. For instance:

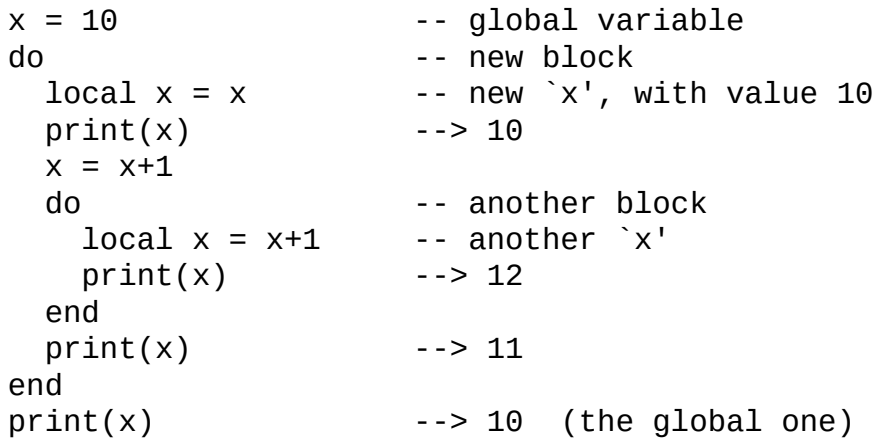

Notice that, in a declaration like  $local \times = \times$ , the new  $\times$  being declared is not in scope yet, and so the second  $\times$  refers to the outside variable.

Because of the lexical scoping rules, local variables can be freely accessed by functions defined inside their scope. For instance:

```
local counter = <math>0</math>function inc (x)
  counter = counter + xreturn counter
end
```
A local variable used by an inner function is called an *upvalue*, or *external local variable*, inside the inner function.

Notice that each execution of a **local** statement defines new local variables. Consider the following example:

```
a = \{\}local x = 20for i=1,10 do
 local y = 0a[i] = function () y=y+1; return x+y end
```
end

The loop creates ten closures (that is, ten instances of the anonymous function). Each of these closures uses a different y variable, while all of them share the same x.

# **2.7 - Error Handling**

Because Lua is an extension language, all Lua actions start from C code in the host program calling a function from the Lua library (see  $3.15$ ). Whenever an error occurs during Lua compilation or execution, control returns to C, which can take appropriate measures (such as print an error message).

<span id="page-85-0"></span>Lua code can explicitly generate an error by calling the error function (see  $5.1$ ). If you need to catch errors in Lua, you can use the  $pcall$ function (see [5.1](#page-139-0)).

# **2.8 - Metatables**

Every table and userdata object in Lua may have a *metatable*. This *metatable* is an ordinary Lua table that defines the behavior of the original table and userdata under certain special operations. You can change several aspects of the behavior of an object by setting specific fields in its metatable. For instance, when an object is the operand of an addition, Lua checks for a function in the field "\_\_add" in its metatable. If it finds one, Lua calls that function to perform the addition.

We call the keys in a metatable *events* and the values *metamethods*. In the previous example, the event is "add" and the metamethod is the function that performs the addition.

You can query and change the metatable of an object through the set/getmetatable functions (see [5.1](#page-137-0)).

A metatable may control how an object behaves in arithmetic operations, order comparisons, concatenation, and indexing. A metatable can also define a function to be called when a userdata is garbage collected. For each of those operations Lua associates a specific key called an *event*. When Lua performs one of those operations over a table or a userdata, it checks whether that object has a metatable with the corresponding event. If so, the value associated with that key (the *metamethod*) controls how Lua will perform the operation.

Metatables control the operations listed next. Each operation is identified by its corresponding name. The key for each operation is a string with its name prefixed by two underscores; for instance, the key for operation "add" is the string " add". The semantics of these operations is better explained by a Lua function describing how the interpreter executes that operation.

The code shown here in Lua is only illustrative; the real behavior is hard coded in the interpreter and it is much more efficient than this simulation. All functions used in these descriptions (rawget, tonumber, etc.) are

described in [5.1.](#page-135-0) In particular, to retrieve the metamethod of a given object, we use the expression

metatable(obj)[event]

This should be read as

```
rawget(metatable(obj) or {}, event)
```
That is, the access to a metamethod does not invoke other metamethods, and the access to objects with no metatables does not fail (it simply results in **nil**).

**"add":** the + operation.

The function getbinhandler below defines how Lua chooses a handler for a binary operation. First, Lua tries the first operand. If its type does not define a handler for the operation, then Lua tries the second operand.

```
function getbinhandler (op1, op2, event)
  return metatable(op1)[event] or metatable(op2)[event]
end
```
Using that function, the behavior of the  $op1 + op2$  is

```
function add_event (op1, op2)
  local o1, o2 = tonumber(op1), tonumber(op2)if o1 and o2 then -- both operands are numeric?
    return 01 + 02 -- \dot{+} here is the primitive \dot{a} add'
  else -- at least one of the operands is not numeric
    local h = getbinhandler(op1, op2, "—add")if h then
      -- call the handler with both operands
      return h(op1, op2)
    else -- no handler available: default behavior
      error("...")
    end
  end
end
```
- **"sub":** the operation. Behavior similar to the "add" operation.
- **"mul":** the \* operation. Behavior similar to the "add" operation.
- **"div":** the / operation. Behavior similar to the "add" operation.
- **"pow":** the ^ (exponentiation) operation.

```
function pow_event (op1, op2)
  local o1, o2 = tonumber(op1), tonumber(op2)if o1 and o2 then -- both operands are numeric?
    return \_\text{pow}(o1, o2) \quad -- \text{call global } \_\text{pow'}else -- at least one of the operands is not numeric
    local h = getbinhandler(op1, op2, "—pow")if h then
      -- call the handler with both operands
      return h(op1, op2)
    else -- no handler available: default behavior
      error("...")end
  end
 end
```
**"unm":** the unary - operation.

```
function unm_event (op)
  local o = tonumber(op)if o then -- operand is numeric?
   return -o -- `-' here is the primitive `unm'
 else -- the operand is not numeric.
    -- Try to get a handler from the operand
   local h = metatable(op) . ...if h then
      -- call the handler with the operand and nil
      return h(op, nil)
   else -- no handler available: default behavior
      error("...")end
  end
end
```
**"concat":** the .. (concatenation) operation.

```
function concat_event (op1, op2)
  if (type(op1) == "string" or type(op1) == "number") and
     (type(op2) == "string" or type(op2) == "number") thenreturn op1 .. op2 -- primitive string concatenation
 else
   local h = qethinhandler(op1, op2, "concat")if h then
```

```
return h(op1, op2)
    else
      error("...")end
  end
end
```
**"eq":** the == operation. The function getcomphandler defines how Lua chooses a metamethod for comparison operators. A metamethod only is selected when both objects being compared have the same type and the same metamethod for the selected operation.

```
function getcomphandler (op1, op2, event)
  if type(op1) \sim= type(op2) then return nil end
  local mm1 = metalable(op1)[event]local mm2 = metatable(op2)[event]if mm1 == mm2 then return mm1 else return nil end
end
```
The "eq" event is defined as follows:

```
function eq_event (op1, op2)
  if type(op1) \sim= type(op2) then -- different types?
    return false -- different objects
  end
  if op1 == op2 then -- primitive equal?
    return true -- objects are equal
  end
  -- try metamethod
  local h = getcomphandler(op1, op2, "eq")if h then
    return h(op1, op2)
  else
    return false
  end
end
```

```
a \sim b is equivalent to not (a = b).
```
**"lt":** the < operation.

```
function lt_event (op1, op2)
  if type(op1) == "number" and type(op2) == "number" then
    return op1 < op2 -- numeric comparison
  elseif type(op1) == "string" and type(op2) == "string" then
    return op1 < op2 -- lexicographic comparison
```

```
else
       local h = getcomphandler(op1, op2, "__lt")if h then
         return h(op1, op2)
       else
         error("...");
       end
     end
   end
  a > b is equivalent to b < a.
"le": the <= operation.
   function le_event (op1, op2)
     if type(op1) == "number" and type(op2) == "number" then
       return op1 <= op2 -- numeric comparison
     elseif type(op1) == "string" and type(op2) == "string" then
       return op1 <= op2 -- lexicographic comparison
     else
       local h = getcomphandler(op1, op2, "__le")if h then
         return h(op1, op2)
       else
         h = getcomphandler(op1, op2, "l'')if h then
           return not h(op2, op1)
         else
           error("...");
         end
       end
     end
   end
```
 $a \ge b$  is equivalent to  $b \le a$ . Note that, in the absence of a "le" metamethod, Lua tries the "It", assuming that  $a \leq b$  is equivalent to not  $(b < a)$ .

**"index":** The indexing access table[key].

```
function gettable_event (table, key)
  local h
  if type(table) == "table" then
   local v = rawget(table, key)if v \sim nil then return v end
   h = metatable(table). index
```

```
if h == nil then return nil end
 else
   h = metatable(table). index
   if h == nil then
     error("...");
   end
 end
 if type(h) == "function" then
   return h(table, key) -- call the handler
 else return h[key] -- or repeat operation on it
end
```
• **"newindex":** The indexing assignment table[key] = value.

```
function settable_event (table, key, value)
  local h
 if type(table) == "table" then
   local v = rawget(table, key)if v \sim nil then rawset(table, key, value); return end
   h = metatable(table) . \text{__newindex}if h == nil then rawset(table, key, value); return end
 else
   h = metatable(table). newindex
   if h == nil then
     error("...");
   end
 end
  if type(h) == "function" then
   return h(table, key,value) -- call the handler
 else h[key] = value -- or repeat operation on it
end
```
**"call":** called when Lua calls a value.

```
function function_event (func, ...)
  if type(func) == "function" then
    return func(unpack(arg)) -- primitive call
  else
    local h = metatable(func) . _{call}if h then
      return h(func, unpack(arg))
    else
      error("...")
    end
  end
end
```
# **2.9 - Garbage Collection**

Lua does automatic memory management. That means that you do not have to worry about allocating memory for new objects and freeing it when the objects are no longer needed. Lua manages memory automatically by running a *garbage collector* from time to time to collect all *dead objects* (that is, those objects that are no longer accessible from Lua). All objects in Lua are subject to automatic management: tables, userdata, functions, threads, and strings.

Lua uses two numbers to control its garbage-collection cycles. One number counts how many bytes of dynamic memory Lua is using; the other is a threshold. When the number of bytes crosses the threshold, Lua runs the garbage collector, which reclaims the memory of all dead objects. The byte counter is adjusted, and then the threshold is reset to twice the new value of the byte counter.

Through the C API, you can query those numbers and change the threshold (see [3.7](#page-107-0)). Setting the threshold to zero actually forces an immediate garbage-collection cycle, while setting it to a huge number effectively stops the garbage collector. Using Lua code you have a more limited control over garbage-collection cycles, through the gcinfo and collectgarbage functions (see [5.1](#page-135-0)).

#### **2.9.1 - Garbage-Collection Metamethods**

Using the C API, you can set garbage-collector metamethods for userdata (see [2.8\)](#page-85-0). These metamethods are also called *finalizers*. Finalizers allow you to coordinate Lua's garbage collection with external resource management (such as closing files, network or database connections, or freeing your own memory).

Free userdata with a field \_\_gc in their metatables are not collected immediately by the garbage collector. Instead, Lua puts them in a list. After the collection, Lua does the equivalent of the following function for each userdata in that list:

```
function gc_event (udata)
  local h = metatable(udata)...gcif h then
    h(udata)
  end
end
```
At the end of each garbage-collection cycle, the finalizers for userdata are called in *reverse* order of their creation, among those collected in that cycle. That is, the first finalizer to be called is the one associated with the userdata created last in the program.

#### **2.9.2 - Weak Tables**

A *weak table* is a table whose elements are *weak references*. A weak reference is ignored by the garbage collector. In other words, if the only references to an object are weak references, then the garbage collector will collect that object.

A weak table can have weak keys, weak values, or both. A table with weak keys allows the collection of its keys, but prevents the collection of its values. A table with both weak keys and weak values allows the collection of both keys and values. In any case, if either the key or the value is collected, the whole pair is removed from the table. The weakness of a table is controlled by the value of the \_\_mode field of its metatable. If the \_\_mode field is a string containing the character  $\lambda$  is the keys in the table are weak. If  $\_\text{mode}$  contains  $\check{v}$ , the values in the table are weak.

After you use a table as a metatable, you should not change the value of its field \_\_mode. Otherwise, the weak behavior of the tables controlled by this metatable is undefined.

# **2.10 - Coroutines**

Lua supports coroutines, also called *semi-coroutines* or *collaborative multithreading*. A coroutine in Lua represents an independent thread of execution. Unlike threads in multithread systems, however, a coroutine only suspends its execution by explicitly calling a yield function.

You create a coroutine with a call to coroutine.create. Its sole argument is a function that is the main function of the coroutine. The create function only creates a new coroutine and returns a handle to it (an object of type *thread*); it does not start the coroutine execution.

When you first call coroutine.resume, passing as its first argument the thread returned by coroutine.create, the coroutine starts its execution, at the first line of its main function. Extra arguments passed to coroutine.resume are given as parameters for the coroutine main function. After the coroutine starts running, it runs until it terminates or *yields*.

A coroutine can terminate its execution in two ways: Normally, when its main function returns (explicitly or implicitly, after the last instruction); and abnormally, if there is an unprotected error. In the first case, coroutine.resume returns **true**, plus any values returned by the coroutine main function. In case of errors, coroutine.resume returns **false** plus an error message.

A coroutine yields by calling coroutine.yield. When a coroutine yields, the corresponding coroutine.resume returns immediately, even if the yield happens inside nested function calls (that is, not in the main function, but in a function directly or indirectly called by the main function). In the case of a yield, coroutine.resume also returns **true**, plus any values passed to coroutine.yield. The next time you resume the same coroutine, it continues its execution from the point where it yielded, with the call to coroutine.yield returning any extra arguments passed to coroutine.resume.

The coroutine.wrap function creates a coroutine like coroutine.create, but instead of returning the coroutine itself, it returns a function that, when called, resumes the coroutine. Any arguments passed to that function go as extra arguments to resume. The function returns all the values returned by resume, except the first one (the boolean error code). Unlike coroutine.resume, this function does not catch errors; any error is propagated to the caller.

As an example, consider the next code:

```
function foo1 (a)
  print("foo", a)
  return coroutine.yield(2*a)
end
co = coroutine.create(function (a,b))print("co-body", a, b)
      local r = foo1(a+1)print("co-body", r)
      local r, s = coroutine.yield(a+b, a-b)
      print("co-body", r, s)
      return b, "end"
end)
a, b = coroutine.resume(co, 1, 10)
print("main", a, b)
a, b, c = coroutine.resume(co, "r")
print("main", a, b, c)
a, b, c = coroutine.resume(co, "x", "y")
print("main", a, b, c)
a, b = coroutine.resume(co, "x", "y")
print("main", a, b)
```
When you run it, it produces the following output:

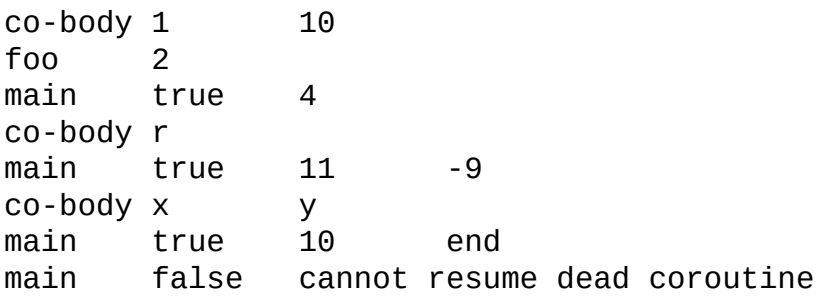

# **3 - The Application Program Interface**

This section describes the C API for Lua, that is, the set of C functions available to the host program to communicate with Lua. All API functions and related types and constants are declared in the header file lua.h.

Even when we use the term "function", any facility in the API may be provided as a *macro* instead. All such macros use each of its arguments exactly once (except for the first argument, which is always a Lua state), and so do not generate hidden side-effects.

### **3.1 - States**

The Lua library is fully reentrant: it has no global variables. The whole state of the Lua interpreter (global variables, stack, etc.) is stored in a dynamically allocated structure of type lua\_State. A pointer to this state must be passed as the first argument to every function in the library, except to lua\_open, which creates a Lua state from scratch.

Before calling any API function, you must create a state by calling lua\_open:

lua\_State \*lua\_open (void);

To release a state created with lua\_open, call lua\_close:

```
void lua_close (lua_State *L);
```
This function destroys all objects in the given Lua state (calling the corresponding garbage-collection metamethods, if any) and frees all dynamic memory used by that state. On several platforms, you may not need to call this function, because all resources are naturally released when the host program ends. On the other hand, long-running programs, such as a daemon or a web server, might need to release states as soon as they are not needed, to avoid growing too large.

# **3.2 - The Stack and Indices**

Lua uses a *virtual stack* to pass values to and from C. Each element in this stack represents a Lua value (**nil**, number, string, etc.).

Whenever Lua calls C, the called function gets a new stack, which is independent of previous stacks and of stacks of C functions that are still active. That stack initially contains any arguments to the C function, and it is where the C function pushes its results to be returned to the caller (see [3.16\)](#page-118-0).

For convenience, most query operations in the API do not follow a strict stack discipline. Instead, they can refer to any element in the stack by using an *index*: A positive index represents an *absolute* stack position (starting at 1); a negative index represents an *offset* from the top of the stack. More specifically, if the stack has *n* elements, then index 1 represents the first element (that is, the element that was pushed onto the stack first) and index *n* represents the last element; index *-1* also represents the last element (that is, the element at the top) and index *-n* represents the first element. We say that an index is *valid* if it lies between 1 and the stack top (that is, if  $1 \leq$  abs(index)  $\leq$  top).

At any time, you can get the index of the top element by calling lua qettop:

int lua\_gettop (lua\_State \*L);

Because indices start at 1, the result of lua\_gettop is equal to the number of elements in the stack (and so 0 means an empty stack).

When you interact with Lua API, *you are responsible for controlling stack overflow*. The function

int lua\_checkstack (lua\_State \*L, int extra);

grows the stack size to top + extra elements; it returns false if it cannot grow the stack to that size. This function never shrinks the stack; if the stack is already larger than the new size, it is left unchanged.

Whenever Lua calls C, it ensures that at least LUA\_MINSTACK stack positions are available. LUA\_MINSTACK is defined in lua.h as 20, so that usually you do not have to worry about stack space unless your code has loops pushing elements onto the stack.

Most query functions accept as indices any value inside the available stack space, that is, indices up to the maximum stack size you have set through lua\_checkstack. Such indices are called *acceptable indices*. More formally, we define an *acceptable index* as follows:

```
(index < 0 &amp; &amp; &amp; abs(index) \leq top) || (index > 0 &amp; &amp; &amp; index \leq star) \leq 0
```
Note that 0 is never an acceptable index.

Unless otherwise noted, any function that accepts valid indices can also be called with *pseudo-indices*, which represent some Lua values that are accessible to the C code but are not in the stack. Pseudo-indices are used to access the global environment, the registry, and the upvalues of a C function (see  $3.17$ ).

# **3.3 - Stack Manipulation**

The API offers the following functions for basic stack manipulation:

void lua\_settop (lua\_State \*L, int index); void lua\_pushvalue (lua\_State \*L, int index); void lua\_remove (lua\_State \*L, int index); void lua\_insert (lua\_State \*L, int index); void lua\_replace (lua\_State \*L, int index);

lua\_settop accepts any acceptable index, or 0, and sets the stack top to that index. If the new top is larger than the old one, then the new elements are filled with **nil**. If index is 0, then all stack elements are removed. A useful macro defined in the lua.h is

#define lua pop(L,n) lua settop(L,  $-(n)-1$ )

which pops n elements from the stack.

lua\_pushvalue pushes onto the stack a copy of the element at the given index. Lua\_remove removes the element at the given position, shifting down the elements above that position to fill the gap. lua\_insert moves the top element into the given position, shifting up the elements above that position to open space. lua\_replace moves the top element into the given position, without shifting any element (therefore replacing the value at the given position). All these functions accept only valid indices. (You cannot call lua\_remove or lua\_insert with pseudo-indices, as they do not represent a stack position.)

As an example, if the stack starts as  $10\,20\,30\,40\,50^*$  (from bottom to top; the  $\rightarrow \rightarrow$  marks the top), then

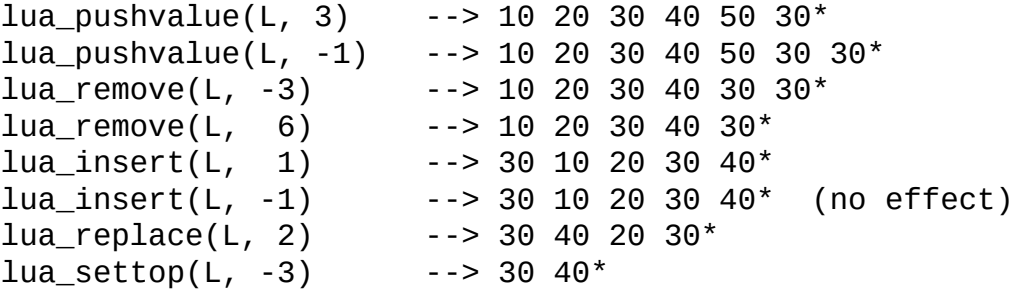

 $\frac{1}{2} \text{Beta}(L, 6) \qquad \text{---} \geq 30 \text{ 40 nil nil nil}$ 

# **3.4 - Querying the Stack**

To check the type of a stack element, the following functions are available:

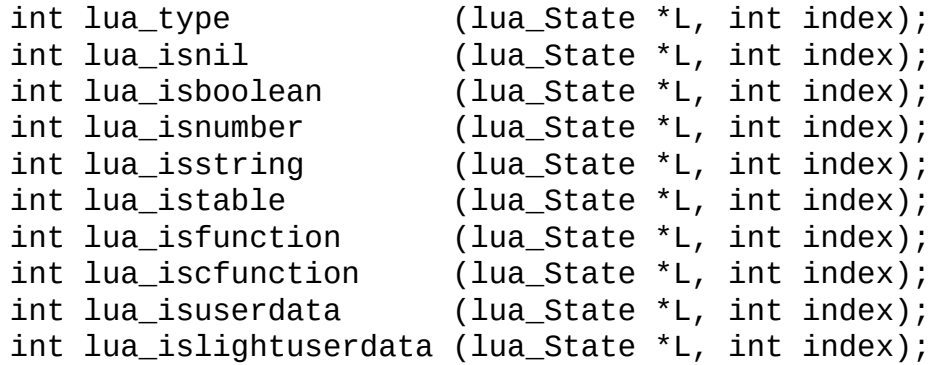

These functions can be called with any acceptable index.

lua\_type returns the type of a value in the stack, or LUA\_TNONE for a nonvalid index (that is, if that stack position is "empty"). The types returned by lua type are coded by the following constants defined in lua.h: LUA\_TNIL, LUA\_TNUMBER, LUA\_TBOOLEAN, LUA\_TSTRING, LUA\_TTABLE, LUA\_TFUNCTION, LUA\_TUSERDATA, LUA\_TTHREAD, LUA\_TLIGHTUSERDATA. The following function translates these constants to strings:

```
const char *lua_typename (lua_State *L, int type);
```
The  $\mu$  is\* functions return 1 if the object is compatible with the given type, and 0 otherwise. lua\_isboolean is an exception to this rule: It succeeds only for boolean values (otherwise it would be useless, as any value has a boolean value). They always return 0 for a non-valid index. lua\_isnumber accepts numbers and numerical strings; lua\_isstring accepts strings and numbers (see  $2.2.1$ ); lua\_isfunction accepts both Lua functions and C functions; and lua\_isuserdata accepts both full and light userdata. To distinguish between Lua functions and C functions, you can use lua\_iscfunction. To distinguish between full and light userdata, you can use lua\_islightuserdata. To distinguish between numbers and numerical strings, you can use lua\_type.

The API also contains functions to compare two values in the stack:

int lua\_equal (lua\_State \*L, int index1, int index2); int lua\_rawequal (lua\_State \*L, int index1, int index2); int lua\_lessthan (lua\_State \*L, int index1, int index2);

lua\_equal and lua\_lessthan are equivalent to their counterparts in Lua (see [2.5.2\)](#page-74-0). lua\_rawequal compares the values for primitive equality, without metamethods. These functions return 0 (false) if any of the indices are non-valid.

## **3.5 - Getting Values from the Stack**

To translate a value in the stack to a specific C type, you can use the following conversion functions:

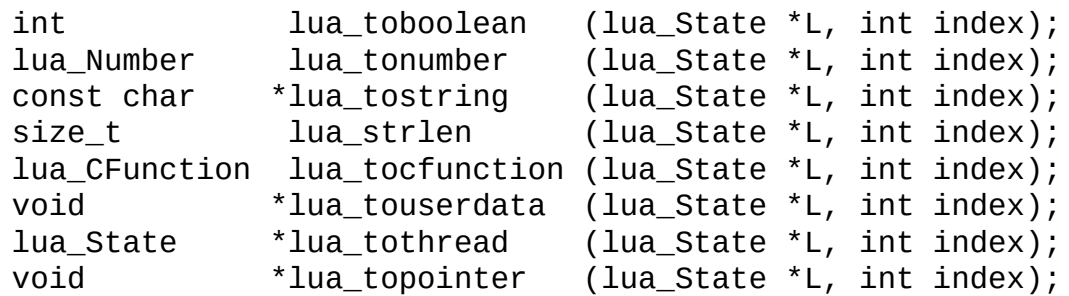

These functions can be called with any acceptable index. When called with a non-valid index, they act as if the given value had an incorrect type.

lua\_toboolean converts the Lua value at the given index to a C "boolean" value (0 or 1). Like all tests in Lua, lua\_toboolean returns 1 for any Lua value different from **false** and **nil**; otherwise it returns 0. It also returns 0 when called with a non-valid index. (If you want to accept only real boolean values, use lua\_isboolean to test the type of the value.)

lua\_tonumber converts the Lua value at the given index to a number (by default, lua Number is double). The Lua value must be a number or a string convertible to number (see [2.2.1](#page-65-1)); otherwise, lua\_tonumber returns 0.

lua\_tostring converts the Lua value at the given index to a string (const char\*). The Lua value must be a string or a number; otherwise, the function returns NULL. If the value is a number, then lua tostring also *changes the actual value in the stack to a string*. (This change confuses lua\_next when lua\_tostring is applied to keys.) lua\_tostring returns a fully aligned pointer to a string inside the Lua state. This string always has a zero ( $\vee$ 0') after its last character (as in C), but may contain other zeros in its body. If you do not know whether a string may contain zeros, you can use lua\_strlen to get its actual length. Because Lua has

garbage collection, there is no guarantee that the pointer returned by lua\_tostring will be valid after the corresponding value is removed from the stack. If you need the string after the current function returns, then you should duplicate it or put it into the registry (see [3.18\)](#page-121-0).

lua\_tocfunction converts a value in the stack to a C function. This value must be a C function; otherwise, lua\_tocfunction returns NULL. The type lua\_CFunction is explained in [3.16.](#page-118-0)

lua\_tothread converts a value in the stack to a Lua thread (represented as lua state \*). This value must be a thread; otherwise, lua\_tothread returns NULL.

lua\_topointer converts a value in the stack to a generic C pointer (void \*). The value may be a userdata, a table, a thread, or a function; otherwise, lua\_topointer returns NULL. Lua ensures that different objects of the same type return different pointers. There is no direct way to convert the pointer back to its original value. Typically this function is used for debug information.

lua\_touserdata is explained in [3.8.](#page-108-0)

# **3.6 - Pushing Values onto the Stack**

The API has the following functions to push C values onto the stack:

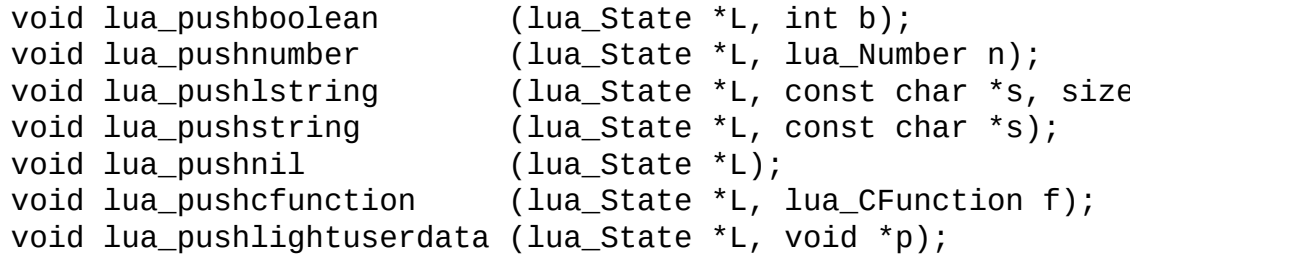

These functions receive a C value, convert it to a corresponding Lua value, and push the result onto the stack. In particular, lua\_pushlstring and lua pushstring make an internal copy of the given string. lua\_pushstring can only be used to push proper C strings (that is, strings that end with a zero and do not contain embedded zeros); otherwise, you should use the more general lua\_pushlstring, which accepts an explicit size.

You can also push "formatted" strings:

```
const char *lua_pushfstring (lua_State *L, const char *fmt,
const char *lua_pushvfstring (lua_State *L, const char *fmt,
```
These functions push onto the stack a formatted string and return a pointer to that string. They are similar to sprintf and vsprintf, but with some important differences:

- You do not have to allocate the space for the result: The result is a Lua string and Lua takes care of memory allocation (and deallocation, through garbage collection).
- The conversion specifiers are quite restricted. There are no flags, widths, or precisions. The conversion specifiers can be simply `\*\* (inserts a `%´ in the string), `%s´ (inserts a zero-terminated string, with no size restrictions), `%f´ (inserts a lua\_Number), `%d´ (inserts an int), and `%c´ (inserts an int as a character).

The function

```
void lua_concat (lua_State *L, int n);
```
<span id="page-107-0"></span>concatenates the n values at the top of the stack, pops them, and leaves the result at the top. If n is 1, the result is that single string (that is, the function does nothing); if n is 0, the result is the empty string. Concatenation is done following the usual semantics of Lua (see [2.5.4](#page-76-1)).
# **3.7 - Controlling Garbage Collection**

Lua uses two numbers to control its garbage collection: the *count* and the *threshold* (see [2.9](#page-91-0)). The first counts the amount of memory in use by Lua; when the count reaches the threshold, Lua runs its garbage collector. After the collection, the count is updated and the threshold is set to twice the count value.

You can access the current values of these two numbers through the following functions:

> int lua\_getgccount (lua\_State \*L); int lua\_getgcthreshold (lua\_State \*L);

Both return their respective values in Kbytes. You can change the threshold value with

void lua\_setgcthreshold (lua\_State \*L, int newthreshold);

Again, the newthreshold value is given in Kbytes. When you call this function, Lua sets the new threshold and checks it against the byte counter. If the new threshold is less than the byte counter, then Lua immediately runs the garbage collector. In particular lua\_setgcthreshold(L,0) forces a garbage collection. After the collection, a new threshold is set according to the previous rule.

### **3.8 - Userdata**

Userdata represents C values in Lua. Lua supports two types of userdata: *full userdata* and *light userdata*.

A full userdata represents a block of memory. It is an object (like a table): You must create it, it can have its own metatable, and you can detect when it is being collected. A full userdata is only equal to itself (under raw equality).

A light userdata represents a pointer. It is a value (like a number): You do not create it, it has no metatables, it is not collected (as it was never created). A light userdata is equal to "any" light userdata with the same C address.

In Lua code, there is no way to test whether a userdata is full or light; both have type userdata. In C code, lua\_type returns LUA\_TUSERDATA for full userdata, and LUA\_TLIGHTUSERDATA for light userdata.

You can create a new full userdata with the following function:

```
void *lua_newuserdata (lua_State *L, size_t size);
```
This function allocates a new block of memory with the given size, pushes on the stack a new userdata with the block address, and returns this address.

To push a light userdata into the stack you use lua\_pushlightuserdata (see  $3.6$ ).

lua\_touserdata (see [3.5\)](#page-103-0) retrieves the value of a userdata. When applied on a full userdata, it returns the address of its block; when applied on a light userdata, it returns its pointer; when applied on a non-userdata value, it returns NULL.

When Lua collects a full userdata, it calls the userdata's gc metamethod, if any, and then it frees the userdata's corresponding memory.

### **3.9 - Metatables**

The following functions allow you to manipulate the metatables of an object:

> int lua\_getmetatable (lua\_State \*L, int index); int lua\_setmetatable (lua\_State \*L, int index);

lua\_getmetatable pushes on the stack the metatable of a given object. If the index is not valid, or if the object does not have a metatable, lua\_getmetatable returns 0 and pushes nothing on the stack.

lua\_setmetatable pops a table from the stack and sets it as the new metatable for the given object. lua\_setmetatable returns 0 when it cannot set the metatable of the given object (that is, when the object is neither a userdata nor a table); even then it pops the table from the stack.

### **3.10 - Loading Lua Chunks**

You can load a Lua chunk with lua load:

```
typedef const char * (*lua_Chunkreader)
                         (lua_State *L, void *data, size_t *s
int lua_load (lua_State *L, lua_Chunkreader reader, void *dat
                            const char *chunkname);
```
The return values of lua load are:

- $\bullet$  0 --- no errors;
- LUA\_ERRSYNTAX --- syntax error during pre-compilation.
- LUA\_ERRMEM --- memory allocation error.

If there are no errors, lua load pushes the compiled chunk as a Lua function on top of the stack. Otherwise, it pushes an error message.

lua\_load automatically detects whether the chunk is text or binary, and loads it accordingly (see program luac).

lua\_load uses a user-supplied *reader* function to read the chunk. Everytime it needs another piece of the chunk, lua\_load calls the reader, passing along its data parameter. The reader must return a pointer to a block of memory with a new piece of the chunk and set size to the block size. To signal the end of the chunk, the reader returns NULL. The reader function may return pieces of any size greater than zero.

In the current implementation, the reader function cannot call any Lua function; to ensure that, it always receives NULL as the Lua state.

The *chunkname* is used for error messages and debug information (see  $4$ ).

See the auxiliary library (Lauxlib.c) for examples of how to use lua load and for some ready-to-use functions to load chunks from files and strings.

### **3.11 - Manipulating Tables**

Tables are created by calling the function

void lua\_newtable (lua\_State \*L);

This function creates a new, empty table and pushes it onto the stack.

To read a value from a table that resides somewhere in the stack, call

void lua\_gettable (lua\_State \*L, int index);

where index points to the table. Lua\_gettable pops a key from the stack and returns (on the stack) the contents of the table at that key. The table is left where it was in the stack. As in Lua, this function may trigger a metamethod for the "index" event (see [2.8](#page-85-0)). To get the real value of any table key, without invoking any metamethod, use the *raw* version:

void lua\_rawget (lua\_State \*L, int index);

To store a value into a table that resides somewhere in the stack, you push the key and then the value onto the stack, and call

void lua\_settable (lua\_State \*L, int index);

where index points to the table. Lua\_settable pops from the stack both the key and the value. The table is left where it was in the stack. As in Lua, this operation may trigger a metamethod for the "settable" or "newindex" events. To set the real value of any table index, without invoking any metamethod, use the *raw* version:

```
void lua_rawset (lua_State *L, int index);
```
You can traverse a table with the function

int lua\_next (lua\_State \*L, int index);

where index points to the table to be traversed. The function pops a key from the stack, and pushes a key-value pair from the table (the "next" pair after the given key). If there are no more elements, then lua\_next

returns 0 (and pushes nothing). Use a **nil** key to signal the start of a traversal.

A typical traversal looks like this:

```
\frac{1}{x} table is in the stack at index `t' */
lua_pushnil(L); /* first key */
while (lua_next(L, t) != 0) {
  \frac{1}{2} 'key' is at index -2 and 'value' at index -1 */
  printf("%s - %s\n",
    lua_typename(L, lua_type(L, -2)), lua_typename(L, lua_typ
  lua\_pop(L, 1); /* removes `value'; keeps `key' for next it
}
```
While traversing a table, do not call lua\_tostring directly on a key, unless you know that the key is actually a string. Recall that lua\_tostring *changes* the value at the given index; this confuses the next call to lua\_next.

### **3.12 - Manipulating Environments**

All global variables are kept in ordinary Lua tables, called environments. The initial environment is called the global environment. This table is always at pseudo-index LUA GLOBALSINDEX.

To access and change the value of global variables, you can use regular table operations over an environment table. For instance, to access the value of a global variable, do

```
lua_pushstring(L, varname);
lua_gettable(L, LUA_GLOBALSINDEX);
```
You can change the global environment of a Lua thread using lua replace.

The following functions get and set the environment of Lua functions:

void lua\_getfenv (lua\_State \*L, int index); int lua\_setfenv (lua\_State \*L, int index);

lua\_getfenv pushes on the stack the environment table of the function at index index in the stack. If the function is a C function, lua\_getfenv pushes the global environment. lua\_setfenv pops a table from the stack and sets it as the new environment for the function at index index in the stack. If the object at the given index is not a Lua function, lua\_set fenv returns 0.

### **3.13 - Using Tables as Arrays**

The API has functions that help to use Lua tables as arrays, that is, tables indexed by numbers only:

```
void lua_rawgeti (lua_State *L, int index, int n);
void lua_rawseti (lua_State *L, int index, int n);
```
lua\_rawgeti pushes the value of the *n*-th element of the table at stack position index. lua\_rawseti sets the value of the *n*-th element of the table at stack position index to the value at the top of the stack, removing this value from the stack.

# **3.14 - Calling Functions**

Functions defined in Lua and C functions registered in Lua can be called from the host program. This is done using the following protocol: First, the function to be called is pushed onto the stack; then, the arguments to the function are pushed in *direct order*, that is, the first argument is pushed first. Finally, the function is called using

```
void lua_call (lua_State *L, int nargs, int nresults);
```
nargs is the number of arguments that you pushed onto the stack. All arguments and the function value are popped from the stack, and the function results are pushed. The number of results are adjusted to nresults, unless nresults is LUA\_MULTRET. In that case, *all* results from the function are pushed. Lua takes care that the returned values fit into the stack space. The function results are pushed onto the stack in direct order (the first result is pushed first), so that after the call the last result is on the top.

The following example shows how the host program may do the equivalent to this Lua code:

```
a = f("how", t.x, 14)
```
Here it is in C:

```
lua_pushstring(L, "t");
lua_gettable(L, LUA_GLOBALSINDEX); \qquad \qquad /* global `t' (for l
lua\_pushstring(L, "a"); /*
lua_pushstring(L, "f"); /* function name */
lua_gettable(L, LUA_GLOBALSINDEX); \frac{1}{4} function to
lua\_pushstring(L, "how"); /* 1st
lua\_pushstring(L, "x"); /* push the s
lua_gettable(L, -5); /* push result of t.x (2nd arg) */
lua_pushnumber(L, 14); /* 3rd argument */
lua_call(L, 3, 1);       /* call function with 3 arguments and
lua_settable(L, LUA_GLOBALSINDEX); /* set global variable `a' */
lua\_pop(L, 1); /* remove `t' from
```
Note that the code above is "balanced": at its end, the stack is back to its

original configuration. This is considered good programming practice.

<span id="page-117-0"></span>(We did this example using only the raw functions provided by Lua's API, to show all the details. Usually programmers define and use several macros and auxiliary functions that provide higher level access to Lua. See the source code of the standard libraries for examples.)

### **3.15 - Protected Calls**

When you call a function with lua\_call, any error inside the called function is propagated upwards (with a longjmp). If you need to handle errors, then you should use lua\_pcall:

int lua\_pcall (lua\_State \*L, int nargs, int nresults, int err

Both nargs and nresults have the same meaning as in lua\_call. If there are no errors during the call, lua\_pcall behaves exactly like lua\_call. However, if there is any error, lua\_pcall catches it, pushes a single value at the stack (the error message), and returns an error code. Like lua\_call, lua\_pcall always removes the function and its arguments from the stack.

If errfunc is 0, then the error message returned is exactly the original error message. Otherwise, errfunc gives the stack index for an *error handler function*. (In the current implementation, that index cannot be a pseudo-index.) In case of runtime errors, that function will be called with the error message and its return value will be the message returned by lua\_pcall.

Typically, the error handler function is used to add more debug information to the error message, such as a stack traceback. Such information cannot be gathered after the return of lua\_pcall, since by then the stack has unwound.

The lua\_pcall function returns 0 in case of success or one of the following error codes (defined in lua.h):

- LUA ERRRUN --- a runtime error.
- LUA\_ERRMEM --- memory allocation error. For such errors, Lua does not call the error handler function.
- LUA\_ERRERR --- error while running the error handler function.

# **3.16 - Defining C Functions**

Lua can be extended with functions written in C. These functions must be of type lua\_CFunction, which is defined as

```
typedef int (*lua_CFunction) (lua_State *L);
```
A C function receives a Lua state and returns an integer, the number of values it wants to return to Lua.

In order to communicate properly with Lua, a C function must follow the following protocol, which defines the way parameters and results are passed: A C function receives its arguments from Lua in its stack in direct order (the first argument is pushed first). So, when the function starts, its first argument (if any) is at index 1. To return values to Lua, a C function just pushes them onto the stack, in direct order (the first result is pushed first), and returns the number of results. Any other value in the stack below the results will be properly discharged by Lua. Like a Lua function, a C function called by Lua can also return many results.

As an example, the following function receives a variable number of numerical arguments and returns their average and sum:

```
static int foo (lua_State *L) {
 int n = \text{lua\_gettop}(L); /* number of arguments */
 lua_Number sum = 0;
 int i;
 for (i = 1; i \le n; i++) {
   if (!lua_isnumber(L, i)) {
     lua_pushstring(L, "incorrect argument to function `aver
     lua error(L);
   }
   sum += lua tonumber(L, i);
  }
  lua_pushnumber(L, sum/n); /* first result */
  lua_pushnumber(L, sum); /* second result */
  return 2; /* number of results */
}
```
To register a C function to Lua, there is the following convenience macro:

```
#define lua_register(L,n,f) \setminus(lua_pushstring(L, n), \n\lua_pushcfunction(L, f), \lambdalua_settable(L, LUA_GLOBALSINDEX))
\frac{1}{x} lua_State *L; */
/* const char *n; */
/* lua_CFunction f; */
```
which receives the name the function will have in Lua and a pointer to the function. Thus, the C function foo above may be registered in Lua as average by calling

```
lua_register(L, "average", foo);
```
# **3.17 - Defining C Closures**

When a C function is created, it is possible to associate some values with it, thus creating a *C closure*; these values are then accessible to the function whenever it is called. To associate values with a C function, first these values should be pushed onto the stack (when there are multiple values, the first value is pushed first). Then the function

```
void lua_pushcclosure (lua_State *L, lua_CFunction fn, int n);
```
is used to push the C function onto the stack, with the argument n telling how many values should be associated with the function (lua\_pushcclosure also pops these values from the stack); in fact, the macro lua\_pushcfunction is defined as lua\_pushcclosure with n set to 0.

Then, whenever the C function is called, those values are located at specific pseudo-indices. Those pseudo-indices are produced by a macro lua\_upvalueindex. The first value associated with a function is at position lua\_upvalueindex(1), and so on. Any access to lua\_upvalueindex(*n*), where *n* is greater than the number of upvalues of the current function, produces an acceptable (but invalid) index.

For examples of C functions and closures, see the standard libraries in the official Lua distribution (src/lib/\*.c).

# **3.18 - Registry**

Lua provides a registry, a pre-defined table that can be used by any C code to store whatever Lua value it needs to store, specially if the C code needs to keep that Lua value outside the life span of a C function. This table is always located at pseudo-index LUA\_REGISTRYINDEX. Any C library can store data into this table, as long as it chooses keys different from other libraries. Typically, you should use as key a string containing your library name or a light userdata with the address of a C object in your code.

The integer keys in the registry are used by the reference mechanism, implemented by the auxiliary library, and therefore should not be used by other purposes.

# **3.19 - Error Handling in C**

Internally, Lua uses the C longjmp facility to handle errors. When Lua faces any error (such as memory allocation errors, type errors, syntax errors) it *raises* an error, that is, it does a long jump. A *protected environment* uses setjmp to set a recover point; any error jumps to the most recent active recover point.

If an error happens outside any protected environment, Lua calls a *panic function* and then calls exit(EXIT\_FAILURE). You can change the panic function with

```
lua CFunction lua atpanic (lua State *L, lua CFunction panicf
```
Your new panic function may avoid the application exit by never returning (e.g., by doing a long jump). Nevertheless, the corresponding Lua state will not be consistent; the only safe operation with it is to close it.

Almost any function in the API may raise an error, for instance due to a memory allocation error. The following functions run in protected mode (that is, they create a protected environment to run), so they never raise an error: lua\_open, lua\_close, lua\_load, and lua\_pcall.

There is yet another function that runs a given C function in protected mode:

```
int lua_cpcall (lua_State *L, lua_CFunction func, void *ud);
```
lua\_cpcall calls func in protected mode. func starts with only one element in its stack, a light userdata containing ud. In case of errors, lua\_cpcall returns the same error codes as lua\_pcall (see [3.15](#page-117-0)), plus the error object on the top of the stack; otherwise, it returns zero, and does not change the stack. Any value returned by func is discarded.

C code can generate a Lua error calling the function

```
void lua_error (lua_State *L);
```
The error message (which actually can be any type of object) must be on the stack top. This function does a long jump, and therefore never returns.

# **3.20 - Threads**

Lua offers partial support for multiple threads of execution. If you have a C library that offers multi-threading, then Lua can cooperate with it to implement the equivalent facility in Lua. Also, Lua implements its own coroutine system on top of threads. The following function creates a new thread in Lua:

```
lua_State *lua_newthread (lua_State *L);
```
This function pushes the thread on the stack and returns a pointer to a lua\_State that represents this new thread. The new state returned by this function shares with the original state all global objects (such as tables), but has an independent run-time stack.

Each thread has an independent global environment table. When you create a thread, this table is the same as that of the given state, but you can change each one independently.

There is no explicit function to close or to destroy a thread. Threads are subject to garbage collection, like any Lua object.

To manipulate threads as coroutines, Lua offers the following functions:

```
int lua_resume (lua_State *L, int narg);
int lua_yield (lua_State *L, int nresults);
```
To start a coroutine, you first create a new thread; then you push on its stack the body function plus any eventual arguments; then you call lua\_resume, with narg being the number of arguments. This call returns when the coroutine suspends or finishes its execution. When it returns, the stack contains all values passed to lua\_yield, or all values returned by the body function. lua\_resume returns 0 if there are no errors running the coroutine, or an error code (see  $3.15$ ). In case of errors, the stack contains only the error message. To restart a coroutine, you put on its stack only the values to be passed as results from yield, and then call lua\_resume.

The lua\_yield function can only be called as the return expression of a C function, as follows:

```
return lua_yield (L, nresults);
```
When a C function calls lua\_yield in that way, the running coroutine suspends its execution, and the call to lua\_resume that started this coroutine returns. The parameter nresults is the number of values from the stack that are passed as results to lua\_resume.

To exchange values between different threads, you may use lua\_xmove:

```
void lua_xmove (lua_State *from, lua_State *to, int n);
```
<span id="page-126-0"></span>It pops n values from the stack from, and puhses them into the stack to.

# **4 - The Debug Interface**

Lua has no built-in debugging facilities. Instead, it offers a special interface by means of functions and *hooks*. This interface allows the construction of different kinds of debuggers, profilers, and other tools that need "inside information" from the interpreter.

### **4.1 - Stack and Function Information**

The main function to get information about the interpreter runtime stack is

```
int lua_getstack (lua_State *L, int level, lua_Debug *ar);
```
This function fills parts of a lua\_Debug structure with an identification of the *activation record* of the function executing at a given level. Level 0 is the current running function, whereas level *n+1* is the function that has called level *n*. When there are no errors, lua\_getstack returns 1; when called with a level greater than the stack depth, it returns 0.

The structure lua\_Debug is used to carry different pieces of information about an active function:

```
typedef struct lua_Debug {
   int event;
   const char *name; \frac{1}{2} /* (n) */
   const char *namewhat; /* (n) 'global', 'local', 'field', 'm
    const char *what;     /* (S) `Lua' function, `C' function,
    const char *source; /* (S) */
   int currentline; \begin{array}{cc} \sqrt{2} & \sqrt{2} \\ \sqrt{2} & \sqrt{2} \\ \sqrt{2} & \sqrt{2} \end{array}int nups; \frac{1}{2} \frac{1}{2} \frac{1}{2} number of upvalues */
   int linedefined; \frac{1}{2} \frac{1}{2} \frac{1}{2} \frac{1}{2} \frac{1}{2} \frac{1}{2} \frac{1}{2} \frac{1}{2} \frac{1}{2} \frac{1}{2} \frac{1}{2} \frac{1}{2} \frac{1}{2} \frac{1}{2} \frac{1}{2} \frac{1}{2} \frac{1}{2} \frac{1}{2} \frac{1}{2} \frac{1}{2} \frac{char short_src[LUA_IDSIZE]; \frac{1}{2} (S) \frac{\pi}{2}/* private part */
    ...
} lua_Debug;
```
lua\_getstack fills only the private part of this structure, for later use. To fill the other fields of lua\_Debug with useful information, call

```
int lua_getinfo (lua_State *L, const char *what, lua_Debug *a
```
This function returns 0 on error (for instance, an invalid option in what). Each character in the string what selects some fields of the structure ar to be filled, as indicated by the letter in parentheses in the definition of lua Debug above: `s´ fills in the fields source, linedefined, and what; ` $1'$ fills in the field currentline, etc. Moreover, `f´ pushes onto the stack the function that is running at the given level.

To get information about a function that is not active (that is, not in the stack), you push it onto the stack and start the what string with the character `>´. For instance, to know in which line a function f was defined, you can write

```
lua_Debug ar;
lua_pushstring(L, "f");
lua_gettable(L, LUA_GLOBALSINDEX); /* get global `f' */
lua_getinfo(L, ">S", &ar);
printf("%d\n", ar.linedefined);
```
The fields of lua\_Debug have the following meaning:

- **source** If the function was defined in a string, then source is that string. If the function was defined in a file, then source starts with a  $\partial$ ´ followed by the file name.
- **short\_src** A "printable" version of source, to be used in error messages.
- **linedefined** the line number where the definition of the function starts.
- **what** the string "Lua" if this is a Lua function, "C" if this is a C function, "main" if this is the main part of a chunk, and "tail" if this was a function that did a tail call. In the latter case, Lua has no other information about this function.
- **currentline** the current line where the given function is executing. When no line information is available, currentline is set to *-1*.
- **name** a reasonable name for the given function. Because functions in Lua are first class values, they do not have a fixed name: Some functions may be the value of multiple global variables, while others may be stored only in a table field. The lua getinfo function checks how the function was called or whether it is the value of a global variable to find a suitable name. If it cannot find a name, then name is set to NULL.
- **namewhat** Explains the name field. The value of namewhat can be

"global", "local", "method", "field", Or "" (the empty string), according to how the function was called. (Lua uses the empty string when no other option seems to apply.)

**nups** The number of upvalues of the function.

### **4.2 - Manipulating Local Variables and Upvalues**

For the manipulation of local variables and upvalues, the debug interface uses indices: The first parameter or local variable has index 1, and so on, until the last active local variable. Upvalues have no particular order, as they are active through the whole function.

The following functions allow the manipulation of the local variables of a given activation record:

```
const char *lua_getlocal (lua_State *L, const lua_Debug *ar,
const char *lua_setlocal (lua_State *L, const lua_Debug *ar,
```
The parameter ar must be a valid activation record that was filled by a previous call to  $lua_g$ etstack or given as argument to a hook (see  $4.3$ ). lua\_getlocal gets the index n of a local variable, pushes the variable's value onto the stack, and returns its name. lua\_setlocal assigns the value at the top of the stack to the variable and returns its name. Both functions return NULL when the index is greater than the number of active local variables.

The following functions allow the manipulation of the upvalues of a given function (unlike local variables, the upvalues of a function are accessible even when the function is not active):

```
const char *lua_getupvalue (lua_State *L, int funcindex, int
const char *lua_setupvalue (lua_State *L, int funcindex, int
```
These functions operate both on Lua functions and on C functions. (For Lua functions, upvalues are the external local variables that the function uses, and that consequently are included in its closure.) funcindex points to a function in the stack. lua\_getupvalue gets the index n of an upvalue, pushes the upvalue's value onto the stack, and returns its name. lua\_setupvalue assigns the value at the top of the stack to the upvalue and returns its name. Both functions return NULL when the index is greater than the number of upvalues. For C functions, these functions use the empty string "" as a name for all upvalues.

As an example, the following function lists the names of all local variables and upvalues for a function at a given level of the stack:

```
int listvars (lua_State *L, int level) {
 lua_Debug ar;
 int i;
 const char *name;
 if (lua_getstack(L, level, &ar) == 0)
    return 0; /* failure: no such level in the stack */
 i = 1;while ((name = lua_getlocal(L, &ar, i++)) != NULL) {
   printf("local %d %s\n", i-1, name);
    lua_pop(L, 1); \prime^* remove variable value \prime}
 lua_getinfo(L, "f", &ar); /* retrieves function */
  i = 1;while ((name = lua_getupvalue(L, -1, i++)) != NULL) {
    printf("upvalue %d %s\n", i-1, name);
   lua\_pop(L, 1); /* remove upvalue value */
 }
 return 1;
}
```
### **4.3 - Hooks**

Lua offers a mechanism of hooks, which are user-defined C functions that are called during the program execution. A hook may be called in four different events: a *call* event, when Lua calls a function; a *return* event, when Lua returns from a function; a *line* event, when Lua starts executing a new line of code; and a *count* event, which happens every "count" instructions. Lua identifies these events with the following constants: LUA\_HOOKCALL, LUA\_HOOKRET (or LUA\_HOOKTAILRET, see below), LUA HOOKLINE, and LUA HOOKCOUNT.

A hook has type lua\_Hook, defined as follows:

```
typedef void (*lua_Hook) (lua_State *L, lua_Debug *ar);
```
You can set the hook with the following function:

int lua\_sethook (lua\_State \*L, lua\_Hook func, int mask, int c

func is the hook. mask specifies on which events the hook will be called: It is formed by a disjunction of the constants LUA\_MASKCALL, LUA\_MASKRET, LUA\_MASKLINE, and LUA\_MASKCOUNT. The count argument is only meaningful When the mask includes LUA\_MASKCOUNT. For each event, the hook is called as explained below:

- **The call hook** is called when the interpreter calls a function. The hook is called just after Lua enters the new function.
- **The return hook** is called when the interpreter returns from a function. The hook is called just before Lua leaves the function.
- **The line hook** is called when the interpreter is about to start the execution of a new line of code, or when it jumps back in the code (even to the same line). (This event only happens while Lua is executing a Lua function.)
- **The count hook** is called after the interpreter executes every count instructions. (This event only happens while Lua is executing a Lua function.)

A hook is disabled by setting mask to zero.

You can get the current hook, the current mask, and the current count with the following functions:

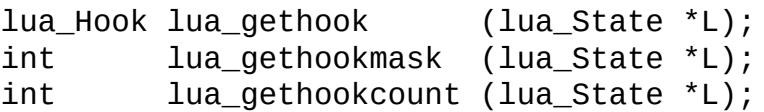

Whenever a hook is called, its ar argument has its field event set to the specific event that triggered the hook. Moreover, for line events, the field currentline is also set. To get the value of any other field in ar, the hook must call lua\_getinfo. For return events, event may be LUA\_HOOKRET, the normal value, or LUA\_HOOKTAILRET. In the latter case, Lua is simulating a return from a function that did a tail call; in this case, it is useless to call lua\_getinfo.

While Lua is running a hook, it disables other calls to hooks. Therefore, if a hook calls back Lua to execute a function or a chunk, that execution occurs without any calls to hooks.

# **5 - Standard Libraries**

The standard libraries provide useful functions that are implemented directly through the C API. Some of these functions provide essential services to the language (e.g., type and getmetatable); others provide access to "outside" services (e.g., I/O); and others could be implemented in Lua itself, but are quite useful or have critical performance to deserve an implementation in C (e.g., sort).

All libraries are implemented through the official C API and are provided as separate C modules. Currently, Lua has the following standard libraries:

- basic library;
- string manipulation;
- table manipulation;
- mathematical functions (sin, log, etc.);
- input and output;
- operating system facilities;
- debug facilities.

Except for the basic library, each library provides all its functions as fields of a global table or as methods of its objects.

To have access to these libraries, the C host program must first call the functions luaopen\_base (for the basic library), luaopen\_string (for the string library), luaopen\_table (for the table library), luaopen\_math (for the mathematical library), luaopen\_io (for the I/O and the Operating System libraries), and luaopen\_debug (for the debug library). These functions are declared in lualib.h.

# **5.1 - Basic Functions**

The basic library provides some core functions to Lua. If you do not include this library in your application, you should check carefully whether you need to provide some alternative implementation for some of its facilities.

#### **assert (v [, message])**

Issues an error when the value of its argument v is **nil** or **false**; otherwise, returns this value. message is an error message; when absent, it defaults to "assertion failed!"

#### **collectgarbage ([limit])**

Sets the garbage-collection threshold to the given limit (in Kbytes) and checks it against the byte counter. If the new threshold is smaller than the byte counter, then Lua immediately runs the garbage collector (see [2.9](#page-91-0)). If limit is absent, it defaults to zero (thus forcing a garbage-collection cycle).

#### **dofile (filename)**

Opens the named file and executes its contents as a Lua chunk. When called without arguments, dofile executes the contents of the standard input (stdin). Returns any value returned by the chunk. In case of errors, dofile propagates the error to its caller (that is, it does not run in protected mode).

#### **error (message [, level])**

Terminates the last protected function called and returns message as the error message. Function error never returns.

The level argument specifies where the error message points the error. With level 1 (the default), the error position is where the error function was called. Level 2 points the error to where the function that called error was called; and so on.

### **\_G**

A global variable (not a function) that holds the global environment (that is,  $\epsilon$   $\epsilon$  =  $\epsilon$ ). Lua itself does not use this variable; changing its value does not affect any environment. (Use setfenv to change environments.)

#### **getfenv (f)**

Returns the current environment in use by the function. f can be a Lua function or a number, which specifies the function at that stack level: Level 1 is the function calling get feny. If the given function is not a Lua function, or if f is 0, get feny returns the global environment. The default for  $f$  is 1.

If the environment has a "\_\_fenv" field, returns the associated value, instead of the environment.

#### **getmetatable (object)**

If the object does not have a metatable, returns **nil**. Otherwise, if the object's metatable has a "\_\_metatable" field, returns the associated value. Otherwise, returns the metatable of the given object.

#### **gcinfo ()**

Returns two results: the number of Kbytes of dynamic memory that Lua is using and the current garbage collector threshold (also in Kbytes).

#### **ipairs (t)**

Returns an iterator function, the table t, and 0, so that the construction

```
for i,v in ipairs(t) do ... end
```
will iterate over the pairs  $(1, t[1]), (2, t[2]), ...,$  up to the first integer key with a nil value in the table.

#### **loadfile (filename)**

Loads a file as a Lua chunk (without running it). If there are no errors, returns the compiled chunk as a function; otherwise, returns **nil** plus the error message. The environment of the returned function is the global environment.

#### **loadlib (libname, funcname)**

Links the program with the dynamic C library libname. Inside this library, looks for a function funcname and returns this function as a C function.

libname must be the complete file name of the C library, including any eventual path and extension.

This function is not supported by ANSI C. As such, it is only available on some platforms (Windows, Linux, Solaris, BSD, plus other Unix systems that support the d1fcn standard).

#### **loadstring (string [, chunkname])**

Loads a string as a Lua chunk (without running it). If there are no errors, returns the compiled chunk as a function; otherwise, returns **nil** plus the error message. The environment of the returned function is the global environment.

The optional parameter chunkname is the name to be used in error messages and debug information.

To load and run a given string, use the idiom

```
assert(loadstring(s))()
```
#### **next (table [, index])**

Allows a program to traverse all fields of a table. Its first argument is a table and its second argument is an index in this table. next returns the next index of the table and the value associated with the index. When called with **nil** as its second argument, next returns the first index of the

table and its associated value. When called with the last index, or with **nil** in an empty table, next returns **nil**. If the second argument is absent, then it is interpreted as **nil**.

Lua has no declaration of fields; There is no difference between a field not present in a table or a field with value **nil**. Therefore, next only considers fields with non-**nil** values. The order in which the indices are enumerated is not specified, *even for numeric indices*. (To traverse a table in numeric order, use a numerical **for** or the ipairs function.)

The behavior of next is *undefined* if, during the traversal, you assign any value to a non-existent field in the table.

### **pairs (t)**

Returns the next function and the table t (plus a **nil**), so that the construction

```
for k,v in pairs(t) do ... end
```
will iterate over all key-value pairs of table t.

#### **pcall (f, arg1, arg2, ...)**

Calls function f with the given arguments in protected mode. That means that any error inside f is not propagated; instead, pcall catches the error and returns a status code. Its first result is the status code (a boolean), which is **true** if the call succeeds without errors. In such case, pcall also returns all results from the call, after this first result. In case of any error, pcall returns **false** plus the error message.

**print (e1, e2, ...)**

Receives any number of arguments, and prints their values in stdout, using the tostring function to convert them to strings. This function is not intended for formatted output, but only as a quick way to show a value, typically for debugging. For formatted output, use format (see [5.3](#page-148-0)).

```
rawequal (v1, v2)
```
Checks whether  $v_1$  is equal to  $v_2$ , without invoking any metamethod. Returns a boolean.

#### **rawget (table, index)**

Gets the real value of table[index], without invoking any metamethod. table must be a table; index is any value different from **nil**.

### **rawset (table, index, value)**

Sets the real value of table[index] to value, without invoking any metamethod. table must be a table, index is any value different from **nil**, and value is any Lua value.

#### **require (packagename)**

Loads the given package. The function starts by looking into the table \_LOADED to determine whether packagename is already loaded. If it is, then require returns the value that the package returned when it was first loaded. Otherwise, it searches a path looking for a file to load.

If the global variable LUA\_PATH is a string, this string is the path. Otherwise, require tries the environment variable LUA\_PATH. As a last resort, it uses the predefined path "?;?.lua".

The path is a sequence of *templates* separated by semicolons. For each template, require will change each interrogation mark in the template to packagename, and then will try to load the resulting file name. So, for instance, if the path is

```
"./?.lua;./?.lc;/usr/local/?/?.lua;/lasttry"
```
a require "mod" will try to load the files ./mod.lua, ./mod.lc, /usr/local/mod/mod.lua, and /lasttry, in that order.

The function stops the search as soon as it can load a file, and then it runs the file. After that, it associates, in table \_LOADED, the package name with the value that the package returned, and returns that value. If the package returns **nil** (or no value), require converts this value to **true**. If

the package returns **false**, require also returns **false**. However, as the mark in table \_LOADED is **false**, any new attempt to reload the file will happen as if the package was not loaded (that is, the package will be loaded again).

If there is any error loading or running the file, or if it cannot find any file in the path, then require signals an error.

While running a file, require defines the global variable \_REQUIREDNAME with the package name. The package being loaded always runs within the global environment.

### **setfenv (f, table)**

Sets the current environment to be used by the given function. f can be a Lua function or a number, which specifies the function at that stack level: Level 1 is the function calling set fenv.

As a special case, when f is 0 setfeny changes the global environment of the running thread.

If the original environment has a "\_\_fenv" field, set fenv raises an error.

#### **setmetatable (table, metatable)**

Sets the metatable for the given table. (You cannot change the metatable of a userdata from Lua.) If metatable is **nil**, removes the metatable of the given table. If the original metatable has a "\_\_metatable" field, raises an error.

#### **tonumber (e [, base])**

Tries to convert its argument to a number. If the argument is already a number or a string convertible to a number, then tonumber returns that number; otherwise, it returns **nil**.

An optional argument specifies the base to interpret the numeral. The base may be any integer between 2 and 36, inclusive. In bases above 10, the letter  $\lambda$ <sup>'</sup> (in either upper or lower case) represents 10,  $\lambda$ <sup>'</sup>

represents 11, and so forth, with  $\zeta$  representing 35. In base 10 (the default), the number may have a decimal part, as well as an optional exponent part (see [2.2.1\)](#page-65-0). In other bases, only unsigned integers are accepted.

### **tostring (e)**

Receives an argument of any type and converts it to a string in a reasonable format. For complete control of how numbers are converted, use format (see  $5.3$ ).

If the metatable of e has a "\_\_tostring" field, tostring calls the corresponding value with e as argument, and uses the result of the call as its result.

### **type (v)**

Returns the type of its only argument, coded as a string. The possible results of this function are "nil" (a string, not the value **nil**), "number", "string", "boolean, "table", "function", "thread", and "userdata".

#### **unpack (list)**

Returns all elements from the given list. This function is equivalent to

```
return list[1], list[2], ..., list[n]
```
except that the above code can be written only for a fixed *n*. The number *n* is the size of the list, as defined for the table.getn function.

#### **\_VERSION**

A global variable (not a function) that holds a string containing the current interpreter version. The current content of this string is "Lua 5.0".

#### **xpcall (f, err)**

This function is similar to pcall, except that you can set a new error handler.

xpcall calls function f in protected mode, using err as the error handler. Any error inside f is not propagated; instead, xpcall catches the error, calls the err function with the original error object, and returns a status code. Its first result is the status code (a boolean), which is true if the call succeeds without errors. In such case, xpcall also returns all results from the call, after this first result. In case of any error, xpcall returns false plus the result from err.
# **5.2 - Coroutine Manipulation**

The operations related to coroutines comprise a sub-library of the basic library and come inside the table coroutine. See [2.10](#page-93-0) for a general description of coroutines.

#### **coroutine.create (f)**

Creates a new coroutine, with body f. f must be a Lua function. Returns this new coroutine, an object with type "thread".

#### **coroutine.resume (co, val1, ...)**

Starts or continues the execution of coroutine co. The first time you resume a coroutine, it starts running its body. The arguments val1, ... go as the arguments to the body function. If the coroutine has yielded, resume restarts it; the arguments vality ... go as the results from the yield.

If the coroutine runs without any errors, resume returns **true** plus any values passed to yield (if the coroutine yields) or any values returned by the body function (if the coroutine terminates). If there is any error, resume returns **false** plus the error message.

#### **coroutine.status (co)**

Returns the status of coroutine co, as a string: "running", if the coroutine is running (that is, it called status); "suspended", if the coroutine is suspended in a call to yield, or if it has not started running yet; and "dead" if the coroutine has finished its body function, or if it has stopped with an error.

## **coroutine.wrap (f)**

Creates a new coroutine, with body f. f must be a Lua function. Returns a function that resumes the coroutine each time it is called. Any arguments passed to the function behave as the extra arguments to resume. Returns the same values returned by resume, except the first

boolean. In case of error, propagates the error.

## **coroutine.yield (val1, ...)**

Suspends the execution of the calling coroutine. The coroutine cannot be running neither a C function, nor a metamethod, nor an iterator. Any arguments to yield go as extra results to resume.

# **5.3 - String Manipulation**

This library provides generic functions for string manipulation, such as finding and extracting substrings, and pattern matching. When indexing a string in Lua, the first character is at position 1 (not at 0, as in C). Indices are allowed to be negative and are interpreted as indexing backwards, from the end of the string. Thus, the last character is at position *-1*, and so on.

The string library provides all its functions inside the table string.

```
string.byte (s [, i])
```
Returns the internal numerical code of the i-th character of s, or **nil** if the index is out of range. If  $\pm$  is absent, then it is assumed to be 1.  $\pm$  may be negative.

Note that numerical codes are not necessarily portable across platforms.

```
string.char (i1, i2, ...)
```
Receives 0 or more integers. Returns a string with length equal to the number of arguments, in which each character has the internal numerical code equal to its correspondent argument.

Note that numerical codes are not necessarily portable across platforms.

#### **string.dump (function)**

Returns a binary representation of the given function, so that a later loadstring on that string returns a copy of the function. function must be a Lua function without upvalues.

#### **string.find (s, pattern [, init [, plain]])**

Looks for the first *match* of pattern in the string s. If it finds one, then find returns the indices of s where this occurrence starts and ends;

otherwise, it returns **nil**. If the pattern specifies captures (see string.gsub below), the captured strings are returned as extra results. A third, optional numerical argument init specifies where to start the search; it may be negative and its default value is 1. A value of **true** as a fourth, optional argument plain turns off the pattern matching facilities, so the function does a plain "find substring" operation, with no characters in pattern being considered "magic". Note that if plain is given, then init must be given too.

# **string.len (s)**

Receives a string and returns its length. The empty string "" has length 0. Embedded zeros are counted, so "a\000b\000c" has length 5.

## **string.lower (s)**

Receives a string and returns a copy of that string with all uppercase letters changed to lowercase. All other characters are left unchanged. The definition of what is an uppercase letter depends on the current locale.

## **string.rep (s, n)**

Returns a string that is the concatenation of n copies of the string s.

## **string.sub (s, i [, j])**

Returns the substring of s that starts at  $i$  and continues until  $i$ ;  $i$  and  $j$ may be negative. If j is absent, then it is assumed to be equal to -1 (which is the same as the string length). In particular, the call string.sub(s, 1, j) returns a prefix of s with length j, and string.sub(s,  $$ i) returns a suffix of s with length i.

# **string.upper (s)**

Receives a string and returns a copy of that string with all lowercase letters changed to uppercase. All other characters are left unchanged. The definition of what is a lowercase letter depends on the current locale.

```
string.format (formatstring, e1, e2, ...)
```
Returns a formatted version of its variable number of arguments following the description given in its first argument (which must be a string). The format string follows the same rules as the printf family of standard C functions. The only differences are that the options/modifiers  $\star$ , 1, L, n, p, and h are not supported, and there is an extra option, q. The q option formats a string in a form suitable to be safely read back by the Lua interpreter: The string is written between double quotes, and all double quotes, newlines, and backslashes in the string are correctly escaped when written. For instance, the call

string.format('%q', 'a string with "quotes" and \n new line')

will produce the string:

```
"a string with \Upsilon" quotes\Upsilon" and \Upsilonnew line"
```
The options c, d,  $E$ , e, f, g,  $G$ , i,  $o$ ,  $u$ ,  $x$ ,  $and x$  all expect a number as argument, whereas q and s expect a string. The \* modifier can be simulated by building the appropriate format string. For example, "%\*g" can be simulated with "%"..width.."g".

String values to be formatted with %s cannot contain embedded zeros.

#### **string.gfind (s, pat)**

Returns an iterator function that, each time it is called, returns the next captures from pattern pat over string s.

If pat specifies no captures, then the whole match is produced in each call.

As an example, the following loop

```
s = "hello world from Lua"
for w in string.gfind(s, "%a+") do
 print(w)
end
```
will iterate over all the words from string s, printing one per line. The next example collects all pairs key=value from the given string into a table:

```
t = \{\}s = "from=world, to=Lua"for k, v in string.gfind(s, "(%w+)=(%w+)") do
 t[k] = vend
```
## **string.gsub (s, pat, repl [, n])**

Returns a copy of s in which all occurrences of the pattern pat have been replaced by a replacement string specified by repl. gsub also returns, as a second value, the total number of substitutions made.

If repl is a string, then its value is used for replacement. Any sequence in repl of the form %*n*, with *n* between 1 and 9, stands for the value of the *n*th captured substring (see below).

If repl is a function, then this function is called every time a match occurs, with all captured substrings passed as arguments, in order; if the pattern specifies no captures, then the whole match is passed as a sole argument. If the value returned by this function is a string, then it is used as the replacement string; otherwise, the replacement string is the empty string.

The optional last parameter n limits the maximum number of substitutions to occur. For instance, when n is 1 only the first occurrence of pat is replaced.

Here are some examples:

```
x = string.gsub("hello world", "(%w+)", "%1 %1")
--> x="hello hello world world"
x = string.gsub("hello world", "(%w+)", "%1 %1", 1)
--> x="hello hello world"
x = string.gsub("hello world from Lua", "(%w+)%s*(%w+)", "%2 %1")
--> x="world hello Lua from"
x = string.gsub("home = $HOME, user = $USER", "%$(%w+)", os.geten
```

```
--> x="home = /home/roberto, user = roberto"
x = string.gsub("4+5 = $return 4+5$", "%$(.-)%$", function (s)
      return loadstring(s)()
    end)
--> x="4+5 = 9"local t = {name="lua", version="5.0"\}x = string.gsub("$name_$version.tar.gz", "%$(%w+)", function (v)
      return t[v]
    end)
--> x="lua_5.0.tar.gz"
```
# **Patterns**

A *character class* is used to represent a set of characters. The following combinations are allowed in describing a character class:

- $\boldsymbol{x}$  (where *x* is not one of the magic characters ^\$()%. []\*+-?) --represents the character *x* itself.
- **.** --- (a dot) represents all characters.
- **%a** --- represents all letters.
- **%c** --- represents all control characters.
- **%d** --- represents all digits.
- **%l** --- represents all lowercase letters.
- **%p** --- represents all punctuation characters.
- **%s** --- represents all space characters.
- **%u** --- represents all uppercase letters.
- **%w** --- represents all alphanumeric characters.
- **%x** --- represents all hexadecimal digits.
- **%z** --- represents the character with representation 0.
- **%***x* (where *x* is any non-alphanumeric character) --- represents the character *x*. This is the standard way to escape the magic characters. Any punctuation character (even the non magic) can be preceded by a `%' when used to represent itself in a pattern.
- **[***set*] --- represents the class which is the union of all characters in *set*. A range of characters may be specified by separating the end characters of the range with a `-´. All classes %*x* described above may also be used as components in *set*. All other characters in *set*

represent themselves. For example, [%w\_] (or [\_%w]) represents all alphanumeric characters plus the underscore, [0-7] represents the octal digits, and [0-7%l%-] represents the octal digits plus the lowercase letters plus the `-´ character.

The interaction between ranges and classes is not defined. Therefore, patterns like [%a-z] or [a-%%] have no meaning.

**[^***set***]** --- represents the complement of *set*, where *set* is interpreted as above.

For all classes represented by single letters (%a, %c, etc.), the corresponding uppercase letter represents the complement of the class. For instance, %S represents all non-space characters.

The definitions of letter, space, and other character groups depend on the current locale. In particular, the class  $[a-z]$  may not be equivalent to  $\&1$ . The second form should be preferred for portability.

## A *pattern item* may be

- a single character class, which matches any single character in the class;
- a single character class followed by  $\dot{\ }$ , which matches 0 or more repetitions of characters in the class. These repetition items will always match the longest possible sequence;
- a single character class followed by  $\div$ , which matches 1 or more repetitions of characters in the class. These repetition items will always match the longest possible sequence;
- a single character class followed by `-´, which also matches 0 or more repetitions of characters in the class. Unlike `\*´, these repetition items will always match the *shortest* possible sequence;
- a single character class followed by  $\gamma$ <sup>2</sup>, which matches 0 or 1 occurrence of a character in the class;
- %*n*, for *n* between 1 and 9; such item matches a substring equal to the *n*-th captured string (see below);
- %b*xy*, where *x* and *y* are two distinct characters; such item matches strings that start with *x*, end with *y*, and where the *x* and *y* are

*balanced*. This means that, if one reads the string from left to right, counting *+1* for an *x* and *-1* for a *y*, the ending *y* is the first *y* where the count reaches 0. For instance, the item %b() matches expressions with balanced parentheses.

A *pattern* is a sequence of pattern items. A  $\lambda$ <sup>'</sup> at the beginning of a pattern anchors the match at the beginning of the subject string. A  $\hat{\mathcal{F}}$  at the end of a pattern anchors the match at the end of the subject string. At other positions, `^´ and `\$´ have no special meaning and represent themselves.

A pattern may contain sub-patterns enclosed in parentheses; they describe *captures*. When a match succeeds, the substrings of the subject string that match captures are stored (*captured*) for future use. Captures are numbered according to their left parentheses. For instance, in the pattern "( $a^*$ (.)  $\mathcal{W}(\mathcal{S}^*)$ )", the part of the string matching " $a^*$ (.)  $\mathcal{W}(\mathcal{S}^*)$ " is stored as the first capture (and therefore has number 1); the character matching . is captured with number 2, and the part matching %s\* has number 3.

As a special case, the empty capture () captures the current string position (a number). For instance, if we apply the pattern "()aa()" on the string "flaaap", there will be two captures: 3 and 5.

A pattern cannot contain embedded zeros. Use %z instead.

# **5.4 - Table Manipulation**

This library provides generic functions for table manipulation. It provides all its functions inside the table table.

Most functions in the table library assume that the table represents an array or a list. For those functions, an important concept is the *size* of the array. There are three ways to specify that size:

- the field "n" --- When the table has a field "n" with a numerical value, that value is assumed as its size.
- setn --- You can call the table. setn function to explicitly set the size of a table.
- implicit size --- Otherwise, the size of the object is one less the first integer index with a **nil** value.

For more details, see the descriptions of the table.getn and table.setn functions.

## **table.concat (table [, sep [, i [, j]]])**

Returns table[i]..sep..table[i+1] ... sep..table[j]. The default value for sep is the empty string, the default for  $\pm$  is 1, and the default for  $j$  is the size of the table. If i is greater than  $j$ , returns the empty string.

#### **table.foreach (table, f)**

Executes the given f over all elements of table. For each element, f is called with the index and respective value as arguments. If f returns a non-**nil** value, then the loop is broken, and this value is returned as the final value of foreach.

See the next function for extra information about table traversals.

#### **table.foreachi (table, f)**

Executes the given f over the numerical indices of table. For each index,

f is called with the index and respective value as arguments. Indices are visited in sequential order, from 1 to n, where n is the size of the table (see [5.4\)](#page-154-0). If f returns a non-**nil** value, then the loop is broken and this value is returned as the result of foreachi.

# <span id="page-154-0"></span>**table.getn (table)**

Returns the size of a table, when seen as a list. If the table has an n field with a numeric value, this value is the size of the table. Otherwise, if there was a previous call to table.setn over this table, the respective value is returned. Otherwise, the size is one less the first integer index with a **nil** value.

# **table.sort (table [, comp])**

Sorts table elements in a given order, *in-place*, from table[1] to table[n], where n is the size of the table (see  $5.4$ ). If comp is given, then it must be a function that receives two table elements, and returns true when the first is less than the second (so that not comp( $a[i+1]$ , $a[i]$ ) will be true after the sort). If comp is not given, then the standard Lua operator < is used instead.

The sort algorithm is *not* stable, that is, elements considered equal by the given order may have their relative positions changed by the sort.

# **table.insert (table, [pos,] value)**

Inserts element value at position pos in table, shifting up other elements to open space, if necessary. The default value for pos is n+1, where n is the size of the table (see [5.4\)](#page-154-0), so that a call table.insert(t, x) inserts x at the end of table t. This function also updates the size of the table by calling table.setn(table, n+1).

# **table.remove (table [, pos])**

Removes from table the element at position pos, shifting down other elements to close the space, if necessary. Returns the value of the removed element. The default value for pos is n, where n is the size of the table (see  $5.4$ ), so that a call table.remove(t) removes the last element of table t. This function also updates the size of the table by calling table.setn(table, n-1).

## **table.setn (table, n)**

Updates the size of a table. If the table has a field "n" with a numerical value, that value is changed to the given n. Otherwise, it updates an internal state so that subsequent calls to table.getn(table) return n.

# **5.5 - Mathematical Functions**

This library is an interface to most of the functions of the standard C math library. (Some have slightly different names.) It provides all its functions inside the table math. In addition, it registers the global \_\_pow for the binary exponentiation operator  $\wedge$ , so that  $x \wedge y$  returns  $x^y$ . The library provides the following functions:

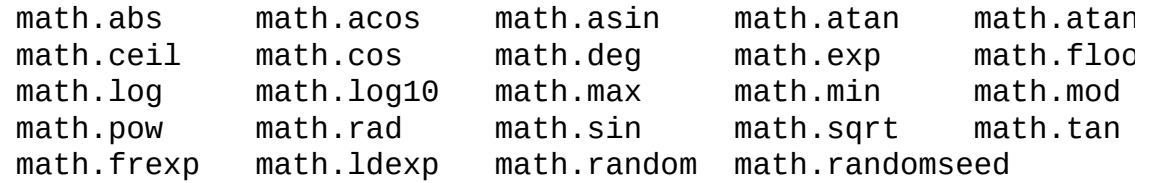

plus a variable math.pi. Most of them are only interfaces to the corresponding functions in the C library. All trigonometric functions work in radians (previous versions of Lua used degrees). The functions math.deg and math.rad convert between radians and degrees.

The function math.max returns the maximum value of its numeric arguments. Similarly, math.min computes the minimum. Both can be used with 1, 2, or more arguments.

The functions math.random and math.randomseed are interfaces to the simple random generator functions rand and srand that are provided by ANSI C. (No guarantees can be given for their statistical properties.) When called without arguments, math.random returns a pseudo-random real number in the range *[0,1)*. When called with a number *n*, math.random returns a pseudo-random integer in the range *[1,n]*. When called with two arguments, *l* and *u*, math.random returns a pseudo-random integer in the range *[l,u]*. The math.randomseed function sets a "seed" for the pseudorandom generator: Equal seeds produce equal sequences of numbers.

# **5.6 - Input and Output Facilities**

The I/O library provides two different styles for file manipulation. The first one uses implicit file descriptors, that is, there are operations to set a default input file and a default output file, and all input/output operations are over those default files. The second style uses explicit file descriptors.

When using implicit file descriptors, all operations are supplied by table io. When using explicit file descriptors, the operation io.open returns a file descriptor and then all operations are supplied as methods by the file descriptor.

The table io also provides three predefined file descriptors with their usual meanings from C: io.stdin, io.stdout, and io.stderr.

A file handle is a userdata containing the file stream (FILE\*), with a distinctive metatable created by the I/O library.

Unless otherwise stated, all I/O functions return **nil** on failure (plus an error message as a second result) and some value different from **nil** on success.

```
io.close ([file])
```
Equivalent to file:close. Without a file, closes the default output file.

```
io.flush ()
```
Equivalent to file:flush over the default output file.

```
io.input ([file])
```
When called with a file name, it opens the named file (in text mode), and sets its handle as the default input file. When called with a file handle, it simply sets that file handle as the default input file. When called without parameters, it returns the current default input file.

In case of errors this function raises the error, instead of returning an error code.

# **io.lines ([filename])**

Opens the given file name in read mode and returns an iterator function that, each time it is called, returns a new line from the file. Therefore, the construction

for line in io.lines(filename) do ... end

will iterate over all lines of the file. When the iterator function detects the end of file, it returns **nil** (to finish the loop) and automatically closes the file.

The call io.lines() (without a file name) is equivalent to io.input():lines(), that is, it iterates over the lines of the default input file.

# **io.open (filename [, mode])**

This function opens a file, in the mode specified in the string mode. It returns a new file handle, or, in case of errors, **nil** plus an error message.

The mode string can be any of the following:

- **"r"** read mode (the default);
- **"w"** write mode;
- **"a"** append mode;
- **"r+"** update mode, all previous data is preserved;
- **"w+"** update mode, all previous data is erased;
- **"a+"** append update mode, previous data is preserved, writing is only allowed at the end of file.

The mode string may also have a b at the end, which is needed in some systems to open the file in binary mode. This string is exactly what is used in the standard C function fopen.

```
io.output ([file])
```
Similar to io. input, but operates over the default output file.

```
io.read (format1, ...)
```
Equivalent to io.input(): read.

#### **io.tmpfile ()**

Returns a handle for a temporary file. This file is open in update mode and it is automatically removed when the program ends.

#### **io.type (obj)**

Checks whether obj is a valid file handle. Returns the string "file" if obj is an open file handle, "closed file" if obj is a closed file handle, and **nil** if obj is not a file handle.

**io.write (value1, ...)**

Equivalent to io.output():write.

```
file:close ()
```
Closes file.

```
file:flush ()
```
Saves any written data to file.

#### **file:lines ()**

Returns an iterator function that, each time it is called, returns a new line from the file. Therefore, the construction

```
for line in file:lines() do ... end
```
will iterate over all lines of the file. (Unlike io.lines, this function does not close the file when the loop ends.)

```
file:read (format1, ...)
```
Reads the file file, according to the given formats, which specify what to read. For each format, the function returns a string (or a number) with the characters read, or **nil** if it cannot read data with the specified format. When called without formats, it uses a default format that reads the entire next line (see below).

The available formats are

- **"\*n"** reads a number; this is the only format that returns a number instead of a string.
- **"\*a"** reads the whole file, starting at the current position. On end of file, it returns the empty string.
- **"\*l"** reads the next line (skipping the end of line), returning **nil** on end of file. This is the default format.
- *number* reads a string with up to that number of characters, returning **nil** on end of file. If number is zero, it reads nothing and returns an empty string, or **nil** on end of file.

# **file:seek ([whence] [, offset])**

Sets and gets the file position, measured from the beginning of the file, to the position given by offset plus a base specified by the string whence, as follows:

- **"set"** base is position 0 (beginning of the file);
- **"cur"** base is current position;
- **"end"** base is end of file;

In case of success, function seek returns the final file position, measured in bytes from the beginning of the file. If this function fails, it returns **nil**, plus a string describing the error.

The default value for whence is "cur", and for offset is 0. Therefore, the call file:seek() returns the current file position, without changing it; the call file:seek("set") sets the position to the beginning of the file (and returns 0); and the call file:seek("end") sets the position to the end of the file, and returns its size.

# **file:write (value1, ...)**

Writes the value of each of its arguments to the filehandle file. The arguments must be strings or numbers. To write other values, use tostring or string.format before write.

# **5.7 - Operating System Facilities**

This library is implemented through table os.

```
os.clock ()
```
Returns an approximation of the amount of CPU time used by the program, in seconds.

# **os.date ([format [, time]])**

Returns a string or a table containing date and time, formatted according to the given string format.

If the time argument is present, this is the time to be formatted (see the os.time function for a description of this value). Otherwise, date formats the current time.

If format starts with  $\cdot$ !', then the date is formatted in Coordinated Universal Time. After that optional character, if format is \*t, then date returns a table with the following fields: year (four digits), month (1--12), day (1--31), hour (0--23), min (0--59), sec (0--61), wday (weekday, Sunday is 1), yday (day of the year), and isdst (daylight saving flag, a boolean).

If format is not \*t, then date returns the date as a string, formatted according to the same rules as the C function strftime.

When called without arguments, date returns a reasonable date and time representation that depends on the host system and on the current locale (that is, os.date() is equivalent to os.date("% $c$ ")).

## **os.difftime (t2, t1)**

Returns the number of seconds from time t1 to time t2. In Posix, Windows, and some other systems, this value is exactly t2*-*t1.

```
os.execute (command)
```
This function is equivalent to the C function system. It passes command to be executed by an operating system shell. It returns a status code, which is system-dependent.

## **os.exit ([code])**

Calls the C function exit, with an optional code, to terminate the host program. The default value for code is the success code.

#### **os.getenv (varname)**

Returns the value of the process environment variable varname, or **nil** if the variable is not defined.

#### **os.remove (filename)**

Deletes the file with the given name. If this function fails, it returns **nil**, plus a string describing the error.

#### **os.rename (oldname, newname)**

Renames file named oldname to newname. If this function fails, it returns **nil**, plus a string describing the error.

## **os.setlocale (locale [, category])**

Sets the current locale of the program. locale is a string specifying a locale; category is an optional string describing which category to change: "all", "collate", "ctype", "monetary", "numeric", or "time"; the default category is "all". The function returns the name of the new locale, or **nil** if the request cannot be honored.

#### **os.time ([table])**

Returns the current time when called without arguments, or a time representing the date and time specified by the given table. This table must have fields year, month, and day, and may have fields hour, min, sec, and isdst (for a description of these fields, see the os.date function).

The returned value is a number, whose meaning depends on your system. In Posix, Windows, and some other systems, this number counts the number of seconds since some given start time (the "epoch"). In other systems, the meaning is not specified, and the number returned by time can be used only as an argument to date and difftime.

# **os.tmpname ()**

Returns a string with a file name that can be used for a temporary file. The file must be explicitly opened before its use and removed when no longer needed.

This function is equivalent to the tmpnam C function, and many people (and even some compilers!) advise against its use, because between the time you call this function and the time you open the file, it is possible for another process to create a file with the same name.

# **5.8 - The Reflexive Debug Interface**

The debug library provides the functionality of the debug interface to Lua programs. You should exert care when using this library. The functions provided here should be used exclusively for debugging and similar tasks, such as profiling. Please resist the temptation to use them as a usual programming tool: They can be very slow. Moreover, setlocal and getlocal violate the privacy of local variables and therefore can compromise some otherwise secure code.

All functions in this library are provided inside a debug table.

## **debug.debug ()**

Enters an interactive mode with the user, running each string that the user enters. Using simple commands and other debug facilities, the user can inspect global and local variables, change their values, evaluate expressions, and so on. A line containing only the word cont finishes this function, so that the caller continues its execution.

Note that commands for debug.debug are not lexically nested with any function, so they have no direct access to local variables.

#### **debug.gethook ()**

Returns the current hook settings, as three values: the current hook function, the current hook mask, and the current hook count (as set by the debug.sethook function).

## **debug.getinfo (function [, what])**

This function returns a table with information about a function. You can give the function directly, or you can give a number as the value of function, which means the function running at level function of the call stack: Level 0 is the current function (getinfo itself); level 1 is the function that called getinfo; and so on. If function is a number larger than the number of active functions, then getinfo returns **nil**.

The returned table contains all the fields returned by lua\_getinfo, with the string what describing which fields to fill in. The default for what is to get all information available. If present, the option `f´ adds a field named func with the function itself.

For instance, the expression debug.getinfo(1,"n").name returns the name of the current function, if a reasonable name can be found, and debug.getinfo(print) returns a table with all available information about the print function.

# **debug.getlocal (level, local)**

This function returns the name and the value of the local variable with index local of the function at level level of the stack. (The first parameter or local variable has index 1, and so on, until the last active local variable.) The function returns **nil** if there is no local variable with the given index, and raises an error when called with a level out of range. (You can call debug.getinfo to check whether the level is valid.)

# **debug.getupvalue (func, up)**

This function returns the name and the value of the upvalue with index up of the function func. The function returns **nil** if there is no upvalue with the given index.

# **debug.setlocal (level, local, value)**

This function assigns the value value to the local variable with index local of the function at level level of the stack. The function returns **nil** if there is no local variable with the given index, and raises an error when called with a level out of range. (You can call getinfo to check whether the level is valid.)

# **debug.setupvalue (func, up, value)**

This function assigns the value value to the upvalue with index up of the function func. The function returns **nil** if there is no upvalue with the given index.

## **debug.sethook (hook, mask [, count])**

Sets the given function as a hook. The string mask and the number count describe when the hook will be called. The string mask may have the following characters, with the given meaning:

- **"c"** The hook is called every time Lua calls a function;
- **"r"** The hook is called every time Lua returns from a function;
- **"l"** The hook is called every time Lua enters a new line of code.

With a count different from zero, the hook is called after every count instructions.

When called without arguments, the debug.sethook function turns off the hook.

When the hook is called, its first parameter is always a string describing the event that triggered its call: "call", "return" (or "tail return"), "line", and "count". Moreover, for line events, it also gets as its second parameter the new line number. Inside a hook, you can call getinfo with level 2 to get more information about the running function (level 0 is the getinfo function, and level 1 is the hook function), unless the event is "tail return". In this case, Lua is only simulating the return, and a call to getinfo will return invalid data.

## **debug.traceback ([message])**

Returns a string with a traceback of the call stack. An optional message string is appended at the beginning of the traceback. This function is typically used with xpcall to produce better error messages.

# **6 - Lua Stand-alone**

Although Lua has been designed as an extension language, to be embedded in a host C program, it is also frequently used as a standalone language. An interpreter for Lua as a stand-alone language, called simply lua, is provided with the standard distribution. The stand-alone interpreter includes all standard libraries plus the reflexive debug interface. Its usage is:

```
lua [options] [script [args]]
```
The options are:

- **-** executes stdin as a file;
- **-e** *stat* executes string *stat*;
- **-l** *file* "requires" *file*;
- **-i** enters interactive mode after running *script*;
- **-v** prints version information;
- **--** stop handling options.

After handling its options, lua runs the given *script*, passing to it the given *args*. When called without arguments, lua behaves as lua -v -i when stdin is a terminal, and as lua - otherwise.

Before running any argument, the interpreter checks for an environment variable LUA\_INIT. If its format is @*filename*, then lua executes the file. Otherwise, lua executes the string itself.

All options are handled in order, except -i. For instance, an invocation like

\$ lua -e'a=1' -e 'print(a)' script.lua

will first set a to 1, then print a, and finally run the file script. Lua. (Here, \$ is the shell prompt. Your prompt may be different.)

Before starting to run the script, lua collects all arguments in the

command line in a global table called arg. The script name is stored in index 0, the first argument after the script name goes to index 1, and so on. The field n gets the number of arguments after the script name. Any arguments before the script name (that is, the interpreter name plus the options) go to negative indices. For instance, in the call

\$ lua -la.lua b.lua t1 t2

the interpreter first runs the file a.lua, then creates a table

```
arg = { [ -2] = "lua", [ -1] = "laa.lua", [0] = "b.lua",}[1] = "t1", [2] = "t2"; n = 2}
```
and finally runs the file b.lua.

In interactive mode, if you write an incomplete statement, the interpreter waits for its completion.

If the global variable \_PROMPT is defined as a string, then its value is used as the prompt. Therefore, the prompt can be changed directly on the command line:

```
$ lua -e"_PROMPT='myprompt> '" -i
```
(the outer pair of quotes is for the shell, the inner is for Lua), or in any Lua programs by assigning to  $\Box$  PROMPT. Note the use of  $-i$  to enter interactive mode; otherwise, the program would end just after the assignment to \_PROMPT.

In Unix systems, Lua scripts can be made into executable programs by using chmod  $+x$  and the  $\#$ ! form, as in

#!/usr/local/bin/lua

(Of course, the location of the Lua interpreter may be different in your machine. If lua is in your PATH, then

#!/usr/bin/env lua

is a more portable solution.)

# **Acknowledgments**

The Lua team is grateful to [Tecgraf](http://www.tecgraf.puc-rio.br) for its continued support to Lua. We thank everyone at [Tecgraf,](http://www.tecgraf.puc-rio.br) specially the head of the group, Marcelo Gattass. At the risk of omitting several names, we also thank the following individuals for supporting, contributing to, and spreading the word about Lua: Alan Watson. André Clinio, André Costa, Antonio Scuri, Asko Kauppi, Bret Mogilefsky, Cameron Laird, Carlos Cassino, Carlos Henrique Levy, Claudio Terra, David Jeske, Ed Ferguson, Edgar Toernig, Erik Hougaard, Jim Mathies, John Belmonte, John Passaniti, John Roll, Jon Erickson, Jon Kleiser, Mark Ian Barlow, Nick Trout, Noemi Rodriguez, Norman Ramsey, Philippe Lhoste, Renata Ratton, Renato Borges, Renato Cerqueira, Reuben Thomas, Stephan Herrmann, Steve Dekorte, Thatcher Ulrich, Tomás Gorham, Vincent Penquerc'h. Thank you!

# **Incompatibilities with Previous Versions**

Lua 5.0 is a major release. There are several incompatibilities with its previous version, Lua 4.0.

# **Incompatibilities with version 4.0**

# **Changes in the Language**

- The whole tag-method scheme was replaced by metatables.
- Function calls written between parentheses result in exactly one value.
- A function call as the last expression in a list constructor (like  $\{a,b,f() \}$  has all its return values inserted in the list.
- The precedence of **or** is smaller than the precedence of **and**.
- **in**, **false**, and **true** are reserved words.
- The old construction for k, v in t, where t is a table, is deprecated (although it is still supported). Use for  $k, v$  in pairs(t) instead.
- When a literal string of the form  $[1 \ldots]$  starts with a newline, this newline is ignored.
- Upvalues in the form %var are obsolete; use external local variables instead.

# **Changes in the Libraries**

- Most library functions now are defined inside tables. There is a compatibility script (compat.lua) that redefines most of them as global names.
- In the math library, angles are expressed in radians. With the compatibility script (compat.lua), functions still work in degrees.
- The call function is deprecated. Use  $f($ unpack(tab)) instead of call(f, tab) for unprotected calls, or the new pcall function for protected calls.
- dofile does not handle errors, but simply propagates them.
- dostring is deprecated. Use loadstring instead.
- The read option \*w is obsolete.
- The format option %n\$ is obsolete.

# **Changes in the API**

- lua\_open does not have a stack size as its argument (stacks are dynamic).
- lua\_pushuserdata is deprecated. Use lua\_newuserdata or lua\_pushlightuserdata instead.

# **The Complete Syntax of Lua**

```
chunk ::= {stat [`;´]}
```

```
block ::= chunk
stat ::= varlist1 `=´ explist1 | functioncall | do block end
funcname ::= Name {`.´ Name} [`:´ Name]
varlist1 ::= var {`,´ var}
var ::= Name | prefixexp `[´ exp `]´ | prefixexp `.´ Name
namelist ::= Name {`,´ Name}
init ::= `=´ explist1
explist1 ::= {exp `,´} exp
exp ::= nil | false | true | Number | Literal | function |
prefixexp ::= var | functioncall | `(´ exp `)´
functioncall ::= prefixexp args | prefixexp `:´ Name args
args ::= `(´ [explist1] `)´ | tableconstructor | Literal
function ::= function funcbody
```

```
funcbody ::= `(´ [parlist1] `)´ block end
parlist1 ::= Name {`,´ Name} [`,´ `...´] | `...´
tableconstructor ::= `{´ [fieldlist] `}´
fieldlist ::= field {fieldsep field} [fieldsep]
field ::= `[´ exp `]´ `=´ exp | name `=´ exp | exp
fieldsep ::= `,´ | `;´
binop ::= `+´ | `-´ | `*´ | `/´ | `^´ | `..´ | `<´ | `<=´ | `
unop ::= `-´ | not
```
Last update: Tue Jan 4 15:56:15 BRST 2005

# **Topic Group (Programming with LuaEdit)**

- Integrated [Development](#page-36-0) Environment (IDE)
- [Working](#page-37-0) with Projects
- [Basics](#page-39-0)
- Editor [Settings](#page-41-0)
- [Editing](#page-48-0) Code
- [Debugging](#page-50-0) Scripts

<http://luaedit.luaforge.net> © Copyright 2004-2005 LuaEdit LuaEdit v 2.0 for Lua 5.0